### **Capstone Project**

Troccross RACCETS CARDINAL

**MANUFACTOCATARIOTO** 

## Automatic Health Monitoring Plat Form Using Deep Machine Learning Based On Zigbee Wireless Sensor

**Prepared By-**

**Nahom G Ghebremeskel**

**Guided By –**

**Dr. Vahid Emamian**

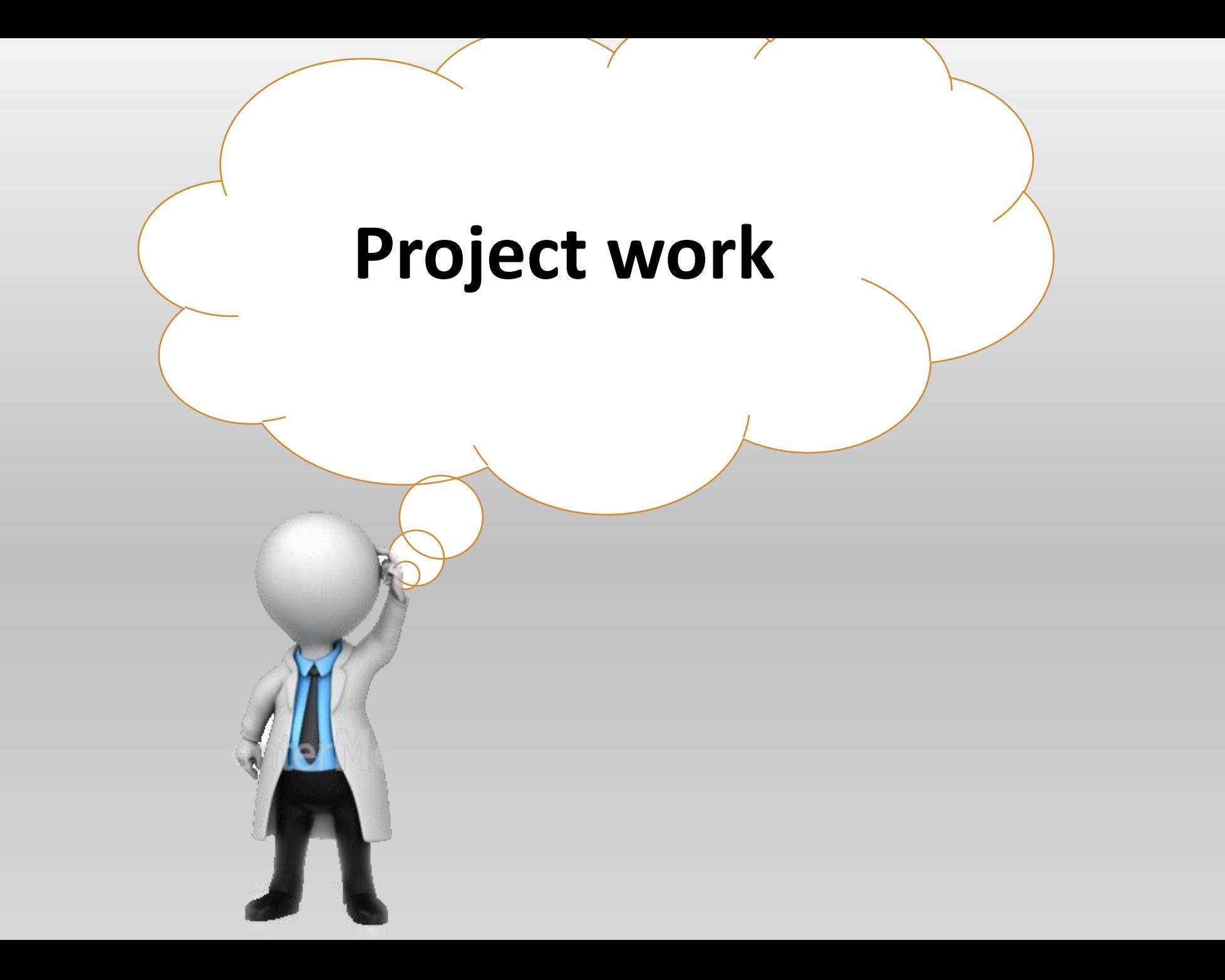

- develop a human health monitoring platform using deep machine learning and artificial intelligence (AI).
- Monitoring the health activity using wireless channel.
- Use an AI and deep machine learning platform to train the machine
- detect or predict heart disease from a collected data.

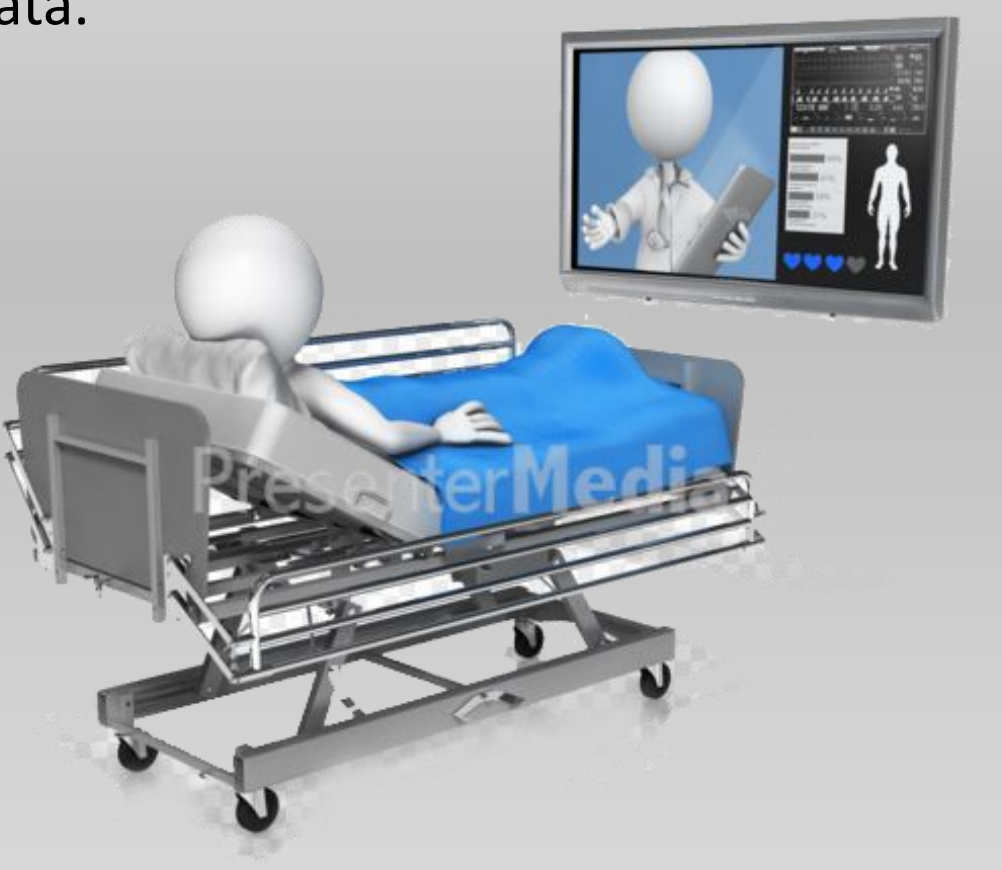

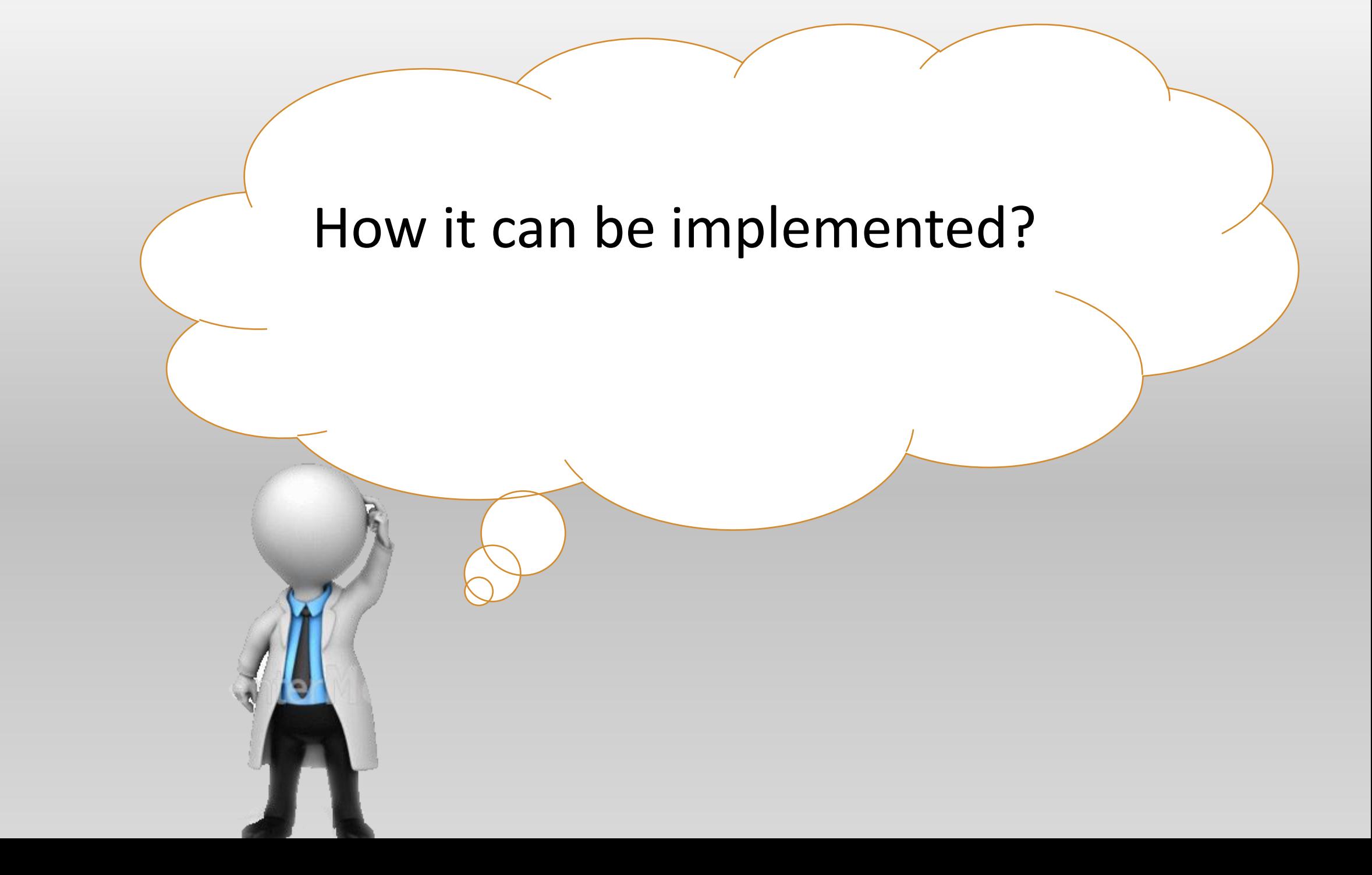

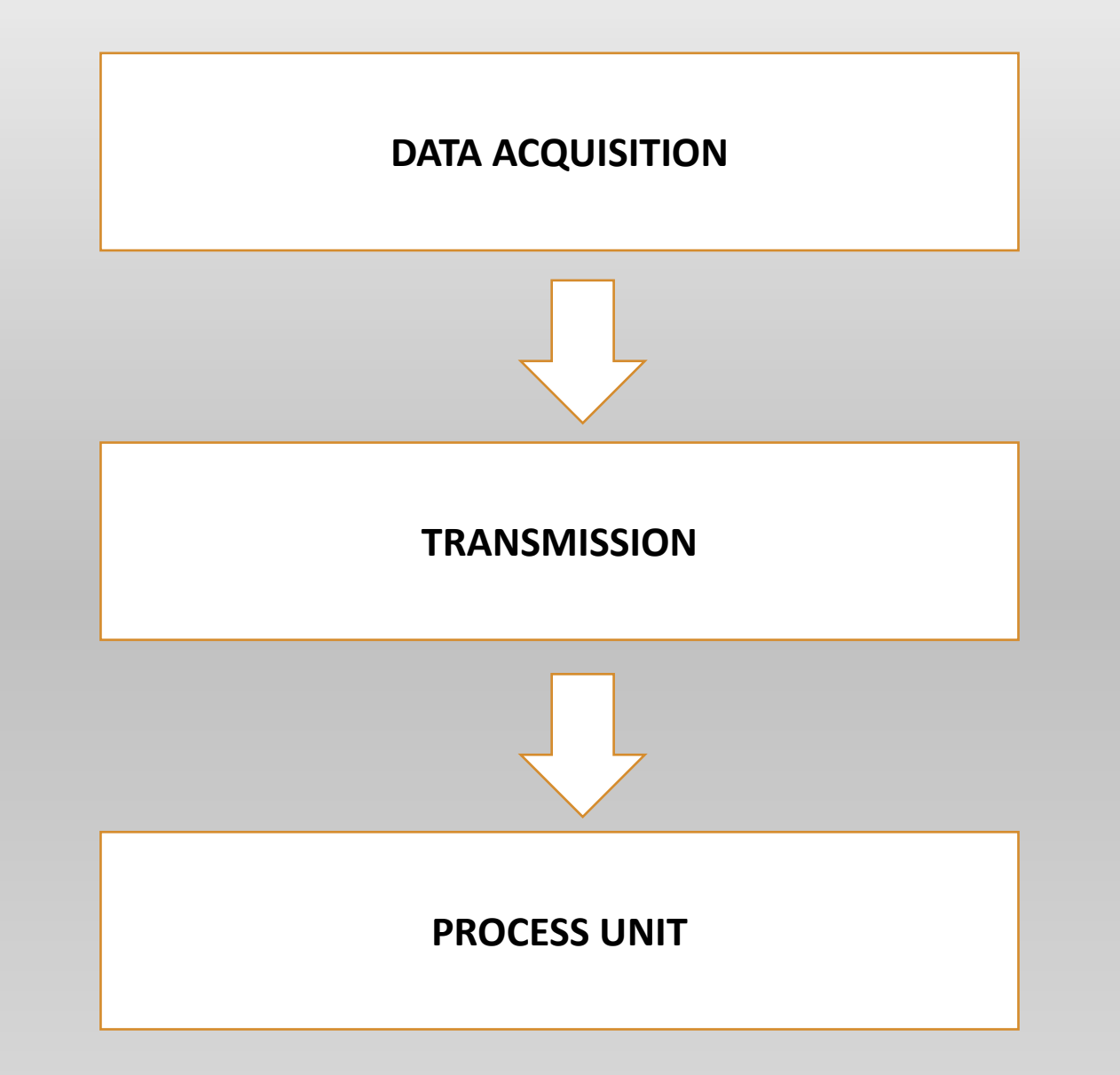

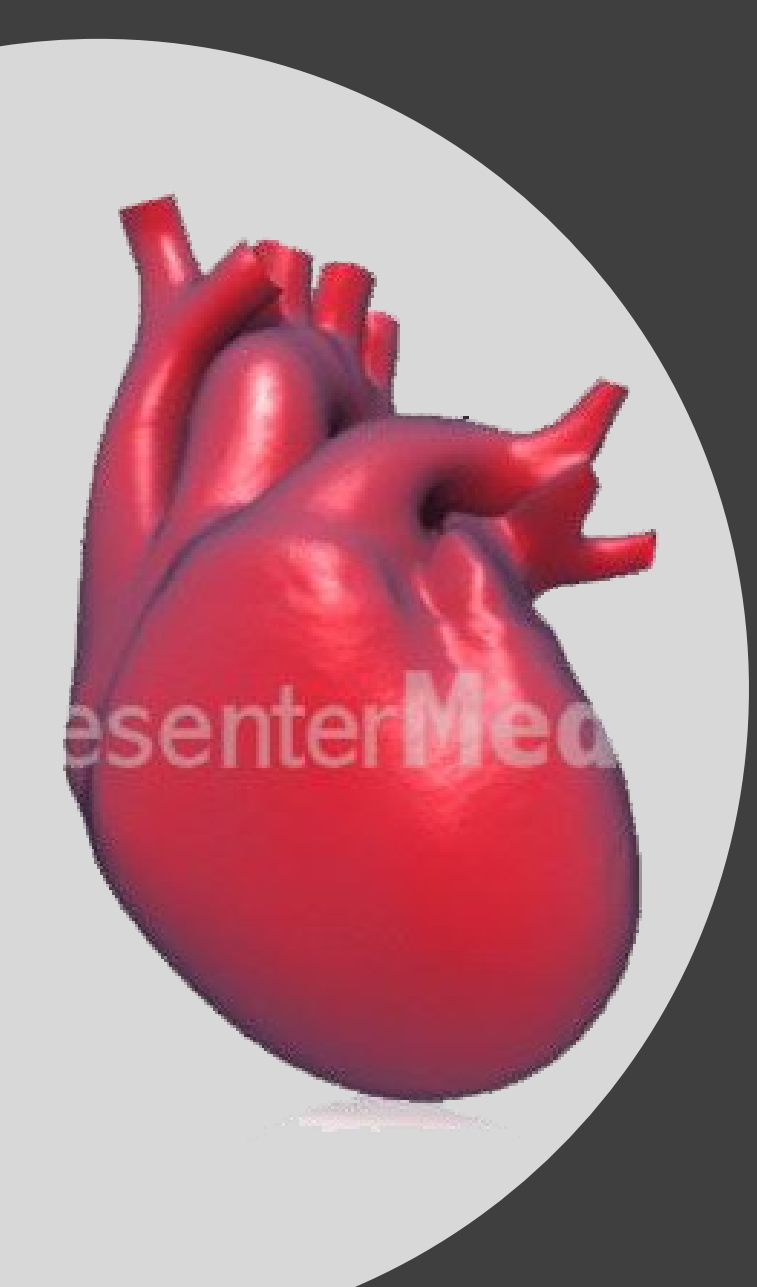

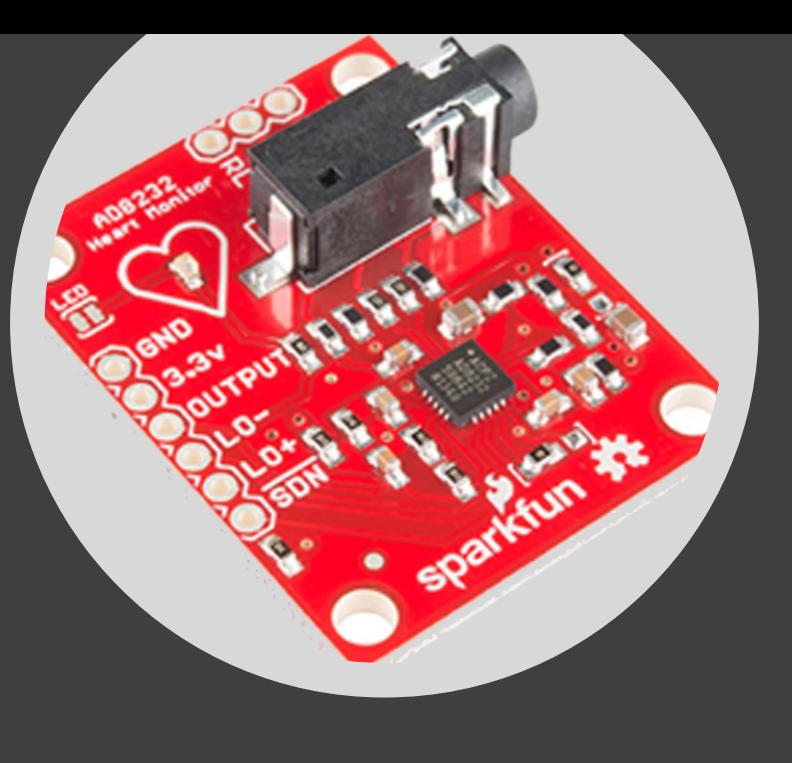

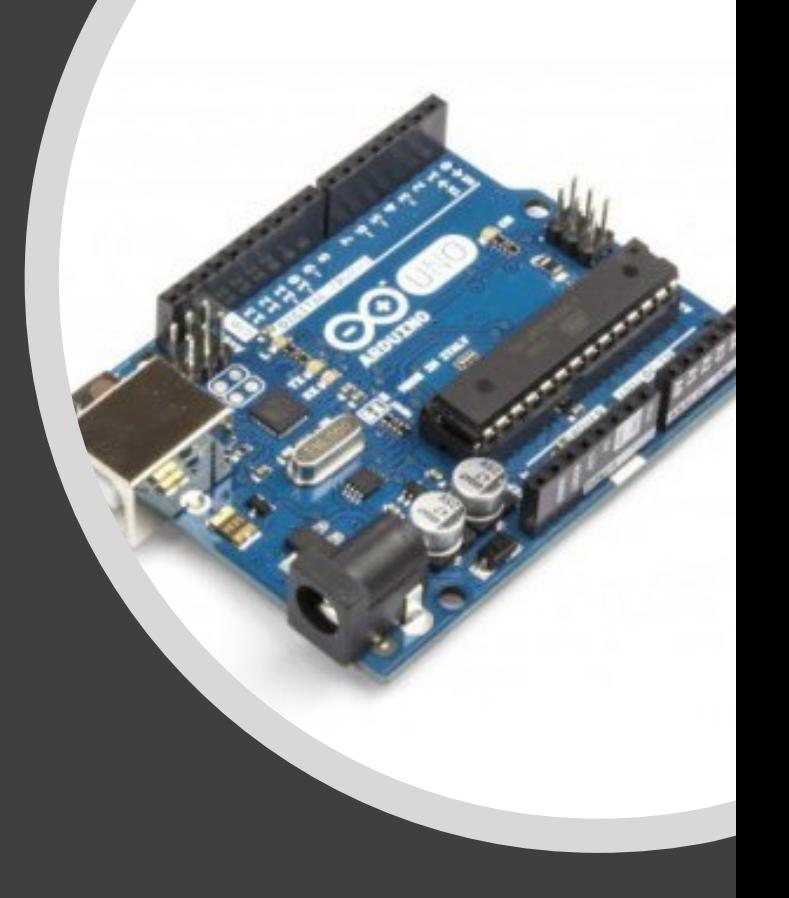

## DATA ACQUISITION

#### ELECTROCARDIOGRAM

- Electrocardiogram (ECG) signals in the healthcare field are used to **identify cardiac problems** in a patient.
- ECG signal is the **only way** by which the **heart condition can be detected** very accurately.
- All features of ECG are must be in **specific limit** if it is not then it calls abnormal signal or its **Arrhythmia**.

#### **Abnormalities Characteristics features**

- 1. Bradycardia Heart Rate < 60 BPM
- 2. Tachycardia Heart Rate > 100 BPM
- 3. First Degree AV Block QRS complex ≤ 0.1 Sec.
- 4. Second Degree AV Block 0.1 Seconds  $\le$  QRS complex  $\le$  0.2 Seconds

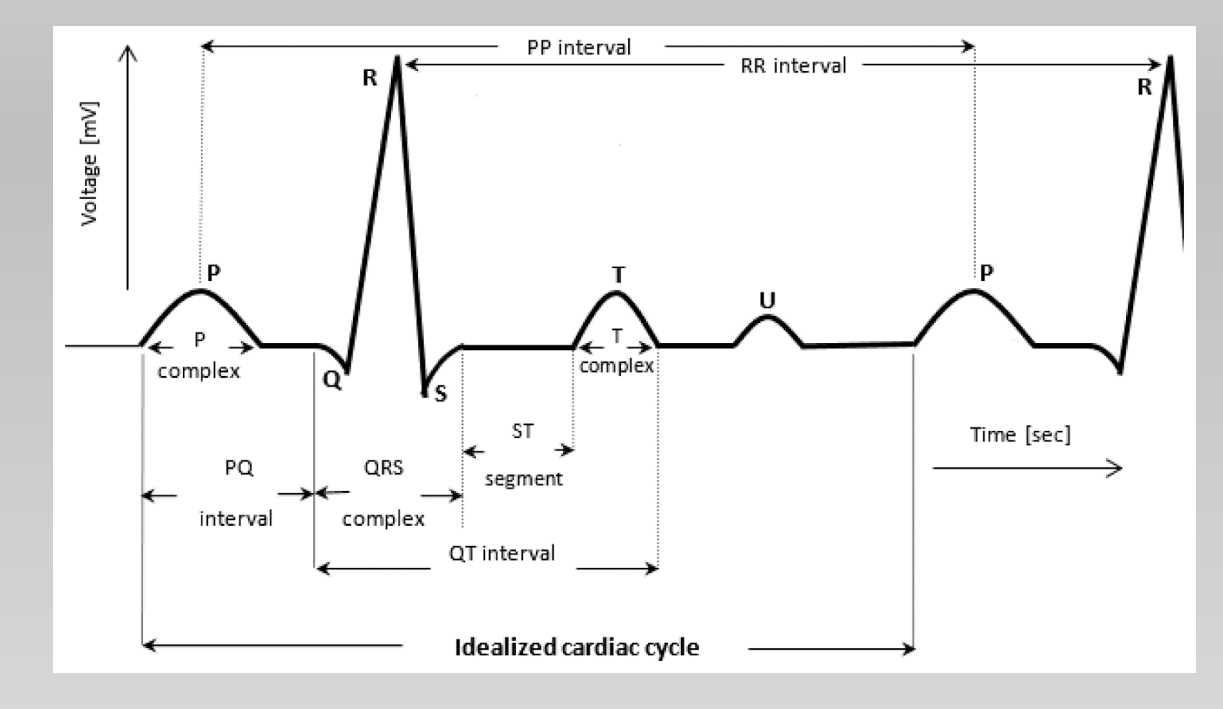

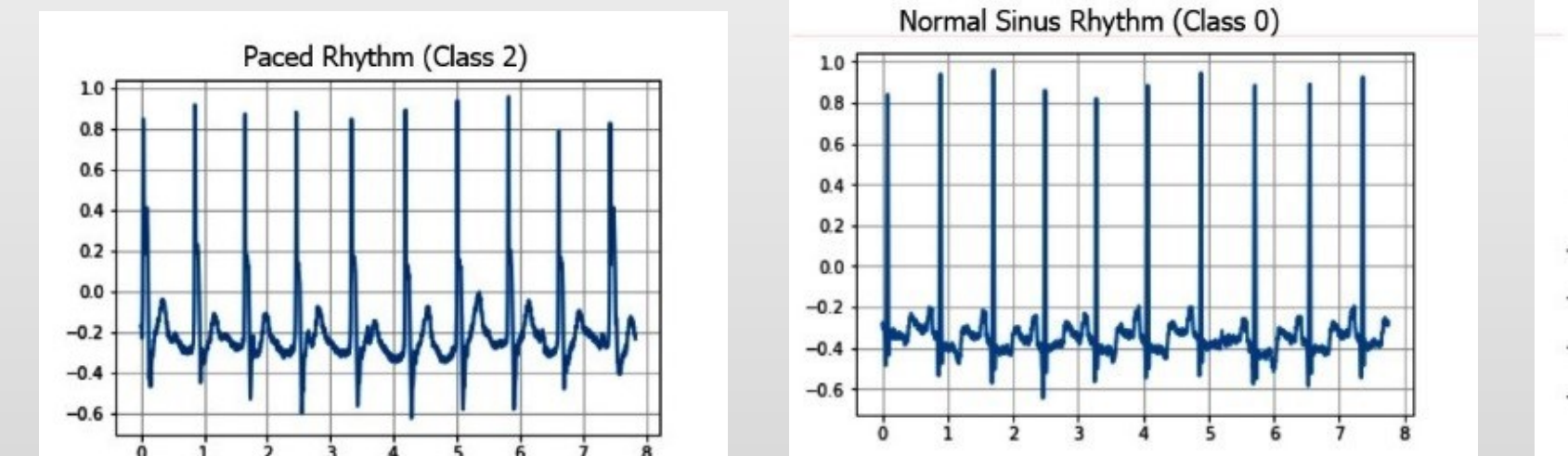

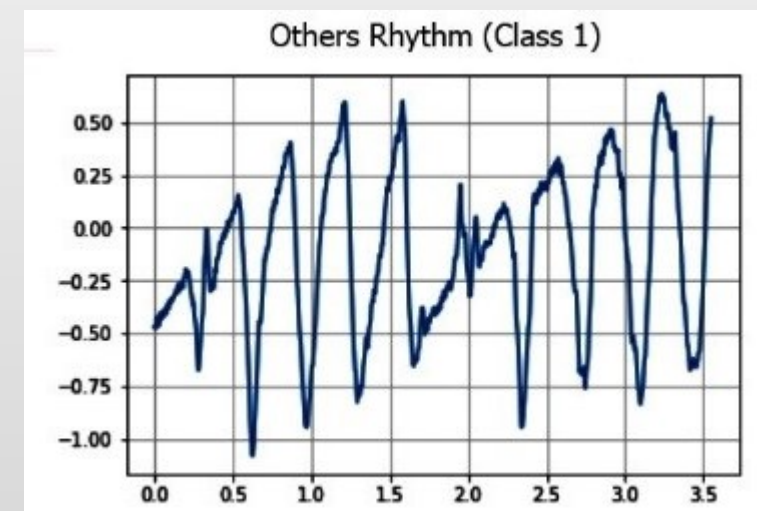

# Types of Rhythm Used

### AD 8232 SINGLE LEAD HEART RATE SENSOR

- It receives/reads the electrical activity of the heart
- It is intended to extract, amplify, and filter small biopotential signals
- It makes a noisy conditions, such as those created by motion or remote electrode placement.

#### AD 8232 sensor Negative Feedback

- It might last like 5 seconds to stabilize.
- The bandwidth is too big.
- makes noise because of the muscle signal and any movement.
- The noise goes all the way to 1k Hz, and a normal ECG doesn't go more than 250.
- Large SNR.
- Placement of the ECG leads give different reading.

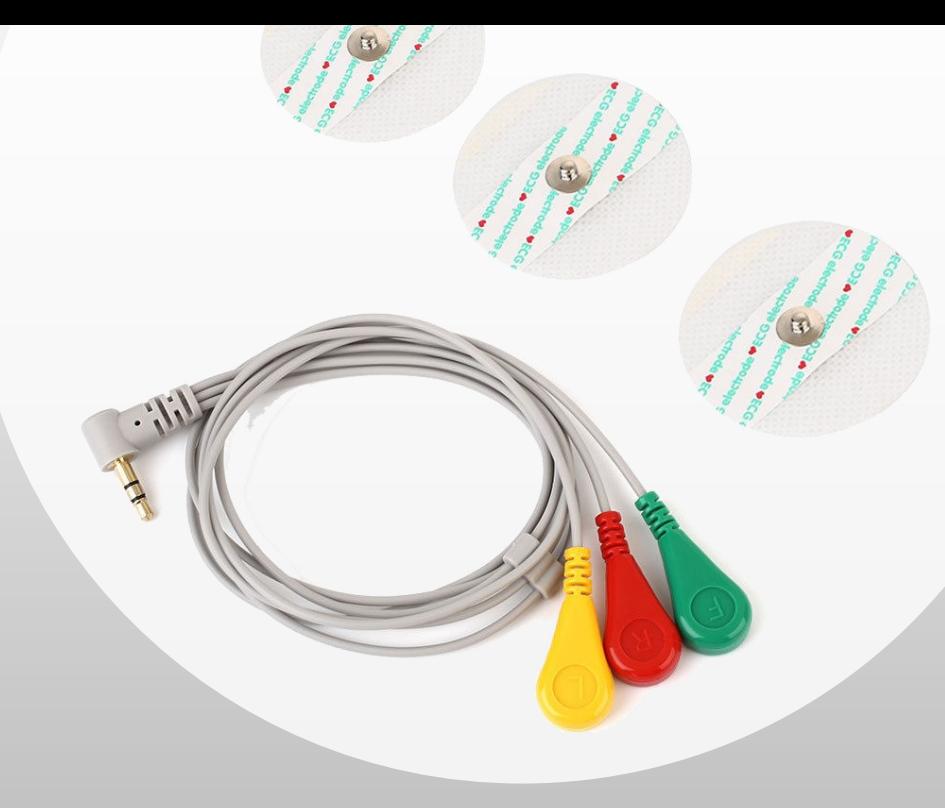

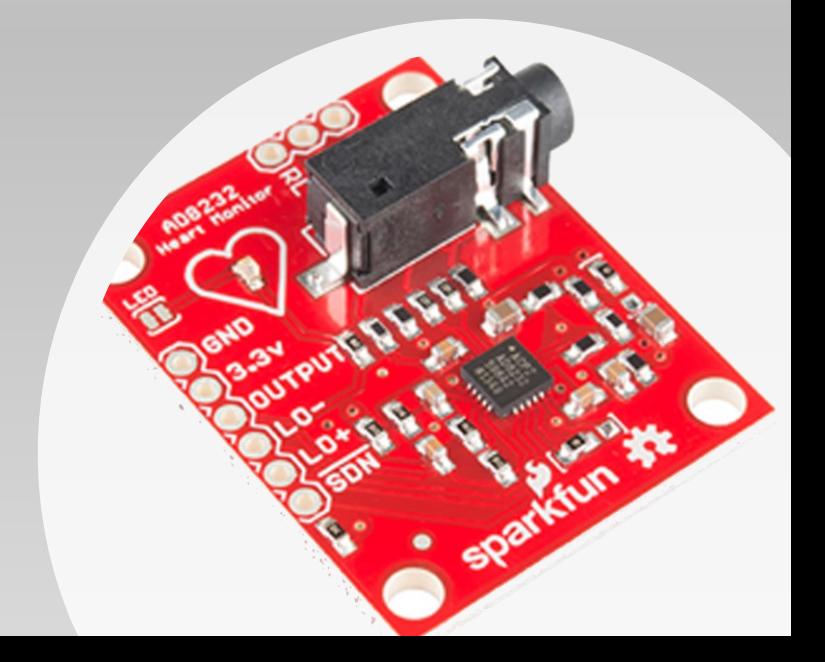

## ARDUINO UNO

- It is a microcontroller board based on Atmega 328p.
- Arduino has
	- 14 digital input/output pins.
	- 6 analog inputs.
	- 16 MHz quart crystal.
	- USB connection, a power Jack and an ICSP heard.
- It contains 6 channel 10 bit analog to digital converter.
- The open-source Arduino Software (IDE) makes it easy to write code and upload it to the board.

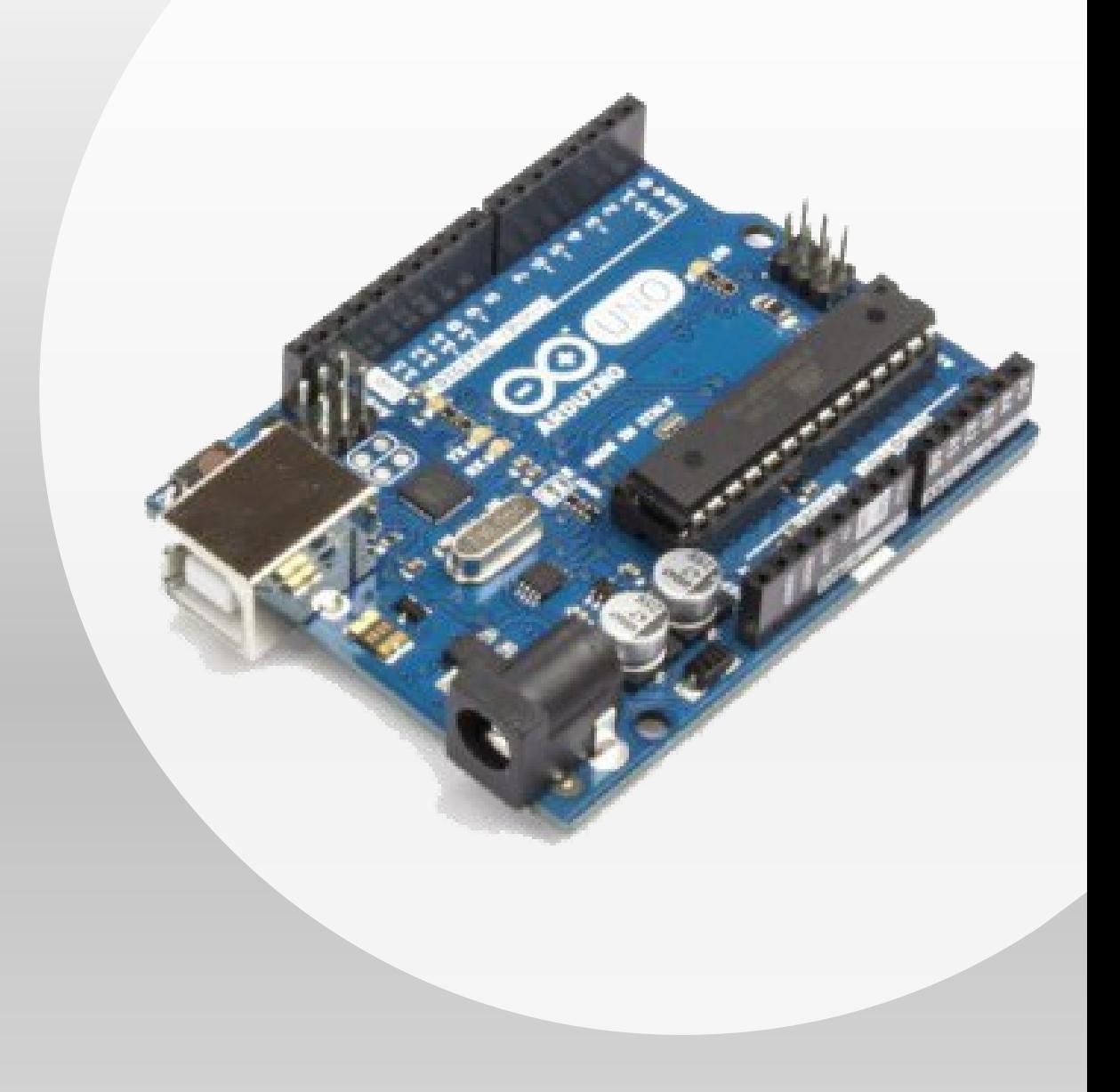

### Analog to digital conversion

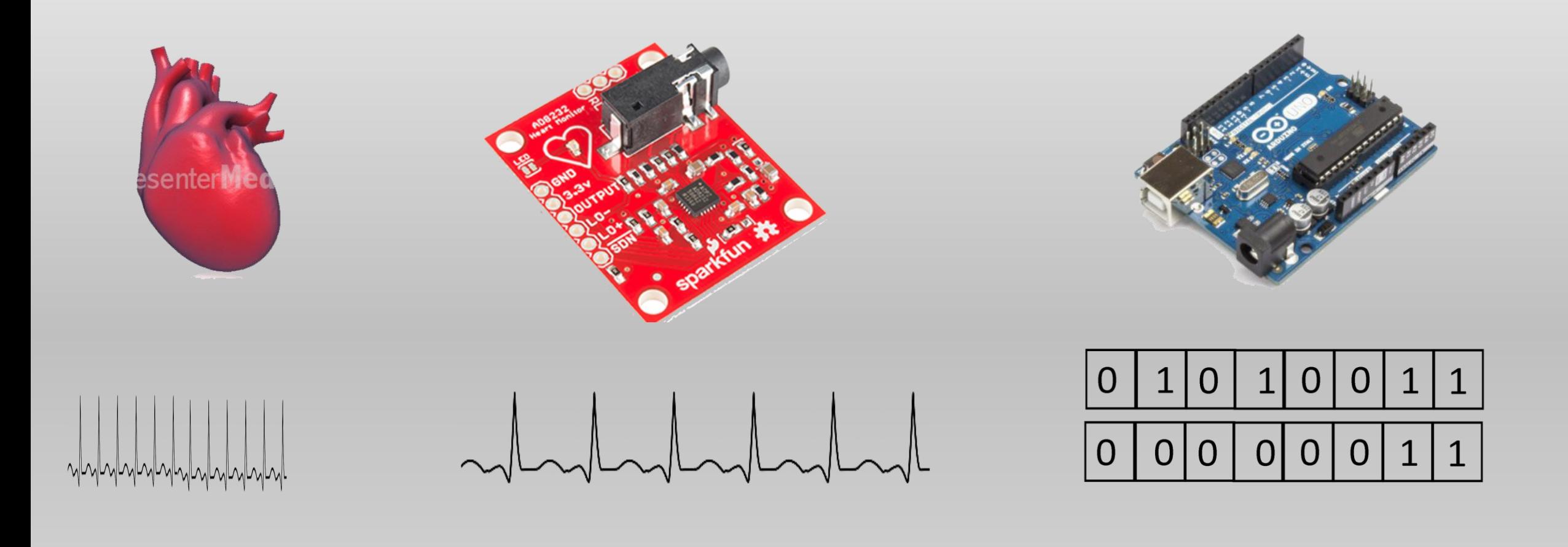

## How Arduino ADC works

- It maps input voltages between 0 and 5 volts into integer values between 0 and 1023.
- It takes about 100 micro second to read an analog input.
- The maximum possible sampling rate is 9615 HZ

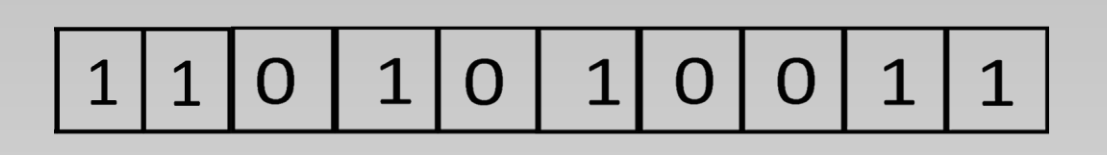

 $2^{\wedge}10 = 1024$ 

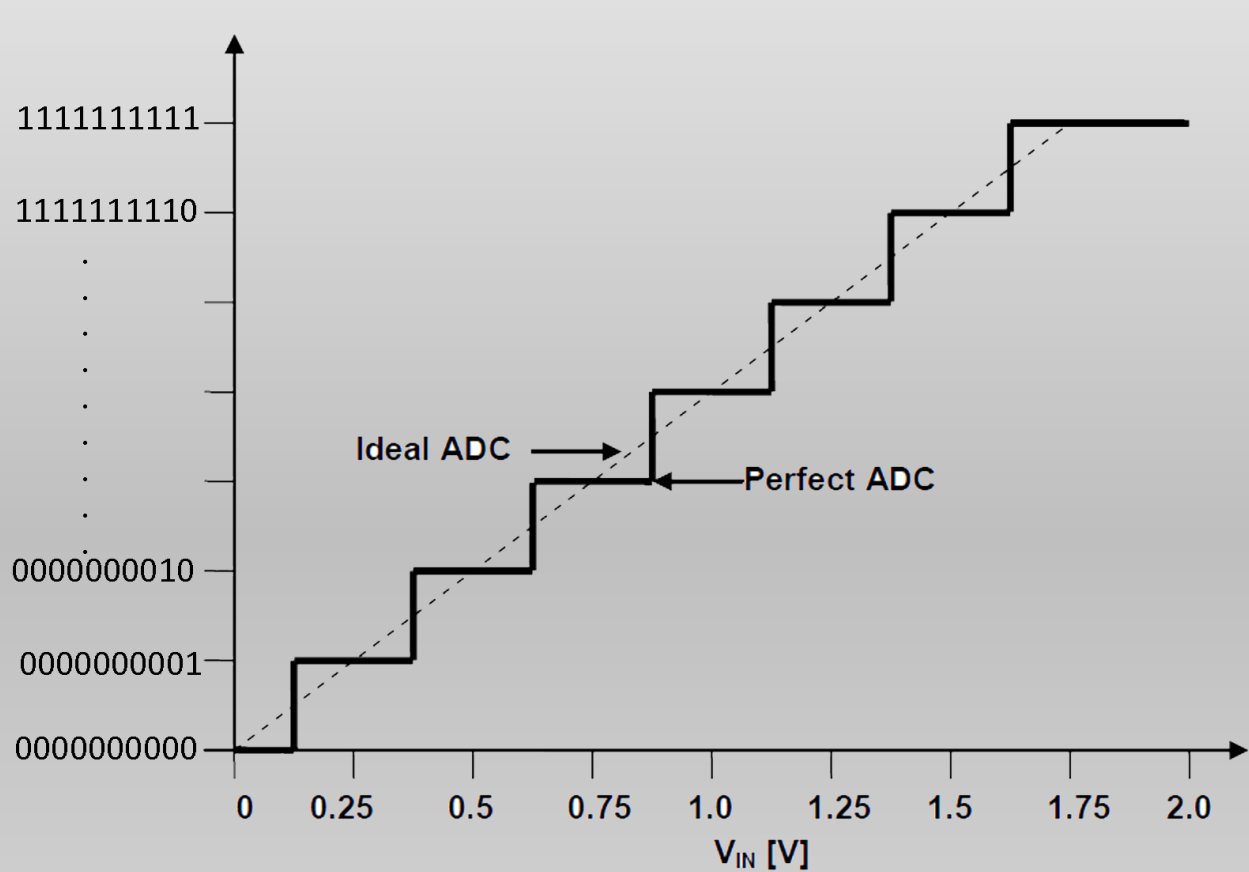

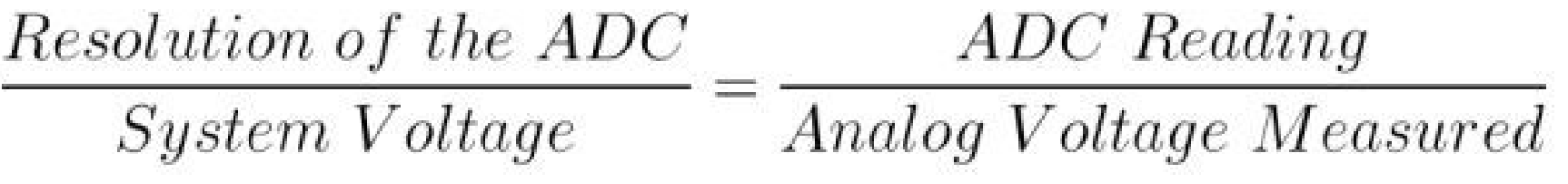

$$
\frac{1023}{5.00V} = \frac{x}{2.12V}
$$

$$
\frac{1023}{5.00V} * 2.12V = x
$$

$$
x = 434
$$

٠.

#### ECG READING AT THE ARDUINO IDE SERIAL PLOTER

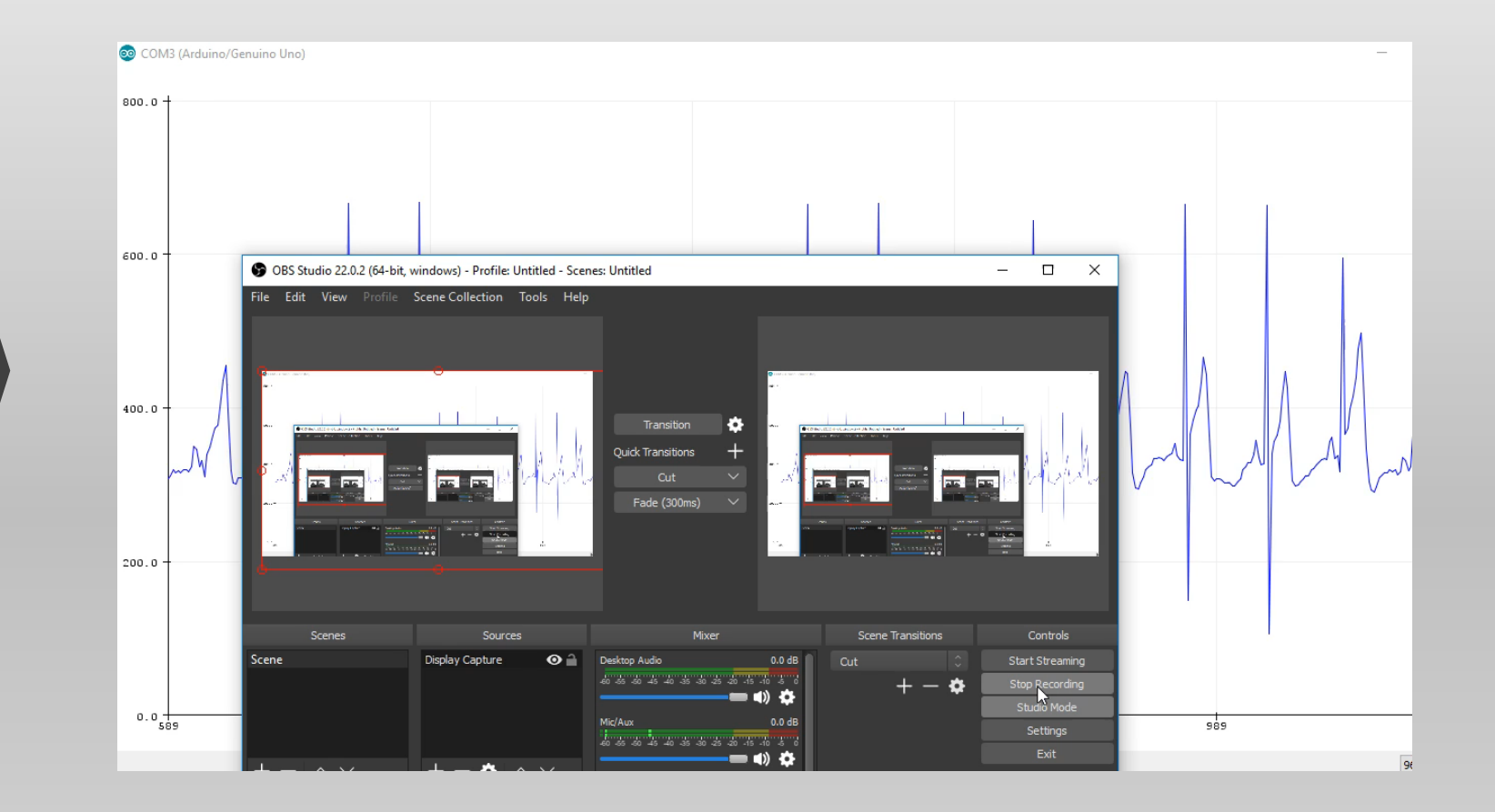

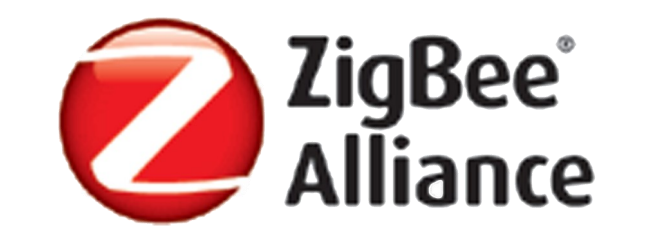

## TRANSMISSION

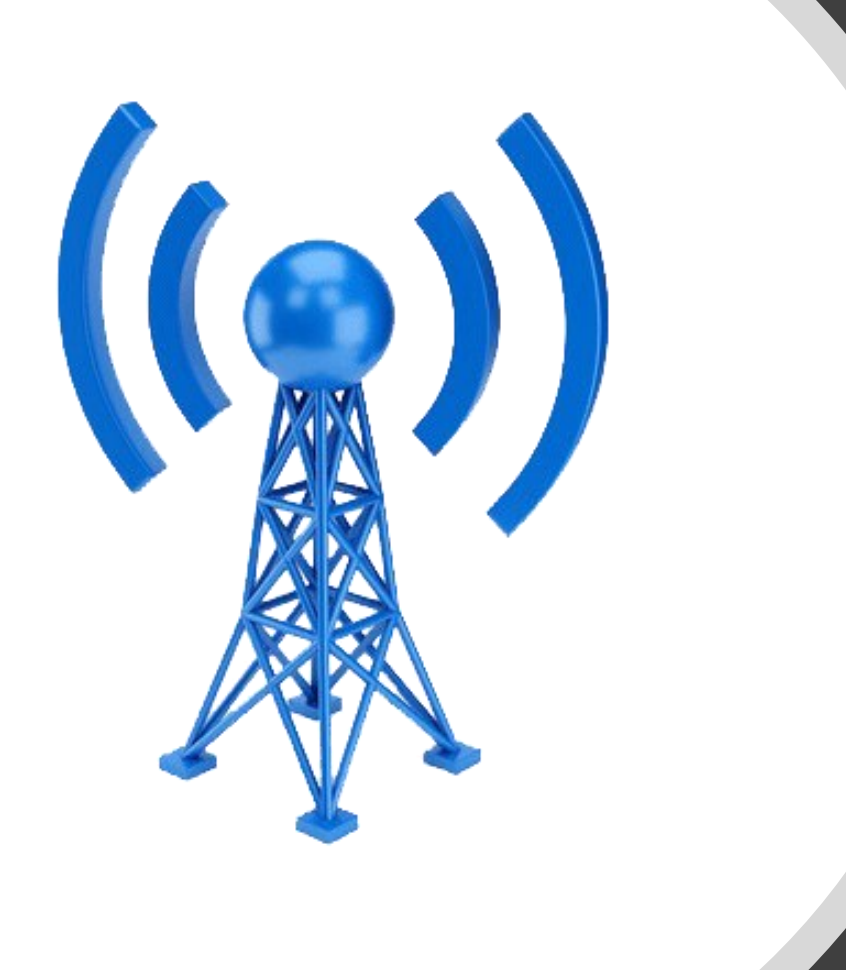

### **TRANSMITTING ECG DATA**

- Collected data transmit over a wireless channel to the platform
- Zigbee is high level communication protocols used to create personal area networks.
- Zigbee is an IEEE 802.15.4 based communication protocol.

## ZIGBEE

- Based on IEEE 802.15.4 Standard
- Designed for sensor and control networks
- Used for applications that require:
	- Low Power Consumption
	- Low Data Rate
	- Long Range of distance

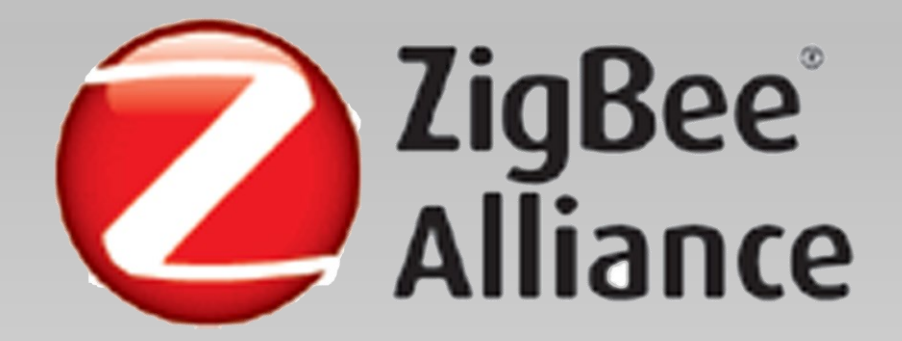

## Xbee S2C

- RF Data Rate: 250kbps
- Throughput speed: 35kbps
- Frequency: ISM 2.4GHz
- Specs OK Temp: -40 to 85C
- Digital I/O pins: 11
- Analog input pins: 4
- Mesh routable Self Healing network
- Firmware: ZB ZigBee
- Operating Voltage: 2.1 3.6V
- Operating Current: [40mA@3.3V](mailto:40mA@3.3V)
- Indoor range: 40 Meters Line of sight range: 120 Meters Max
- Analog Pin Reading: 1.2V.

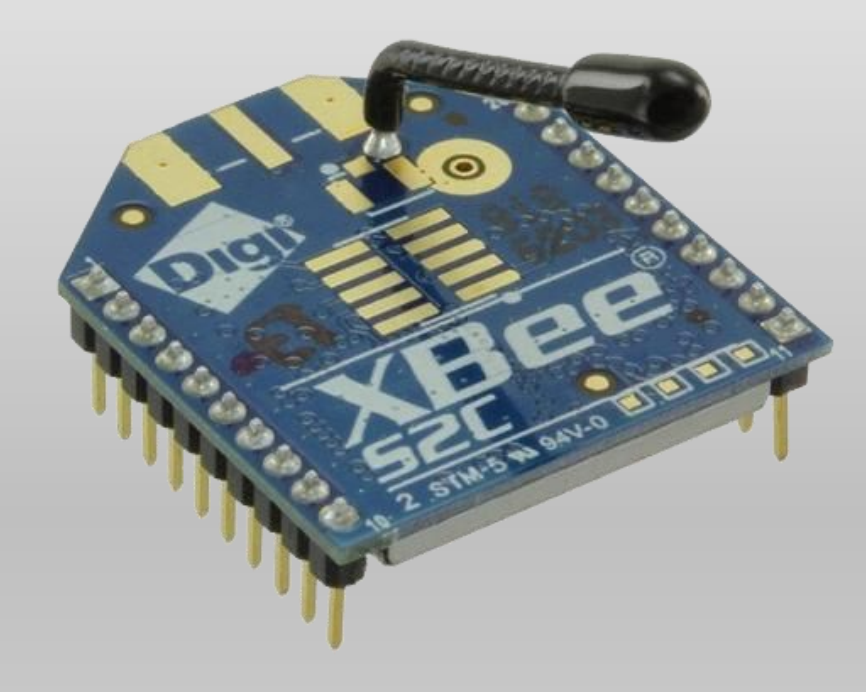

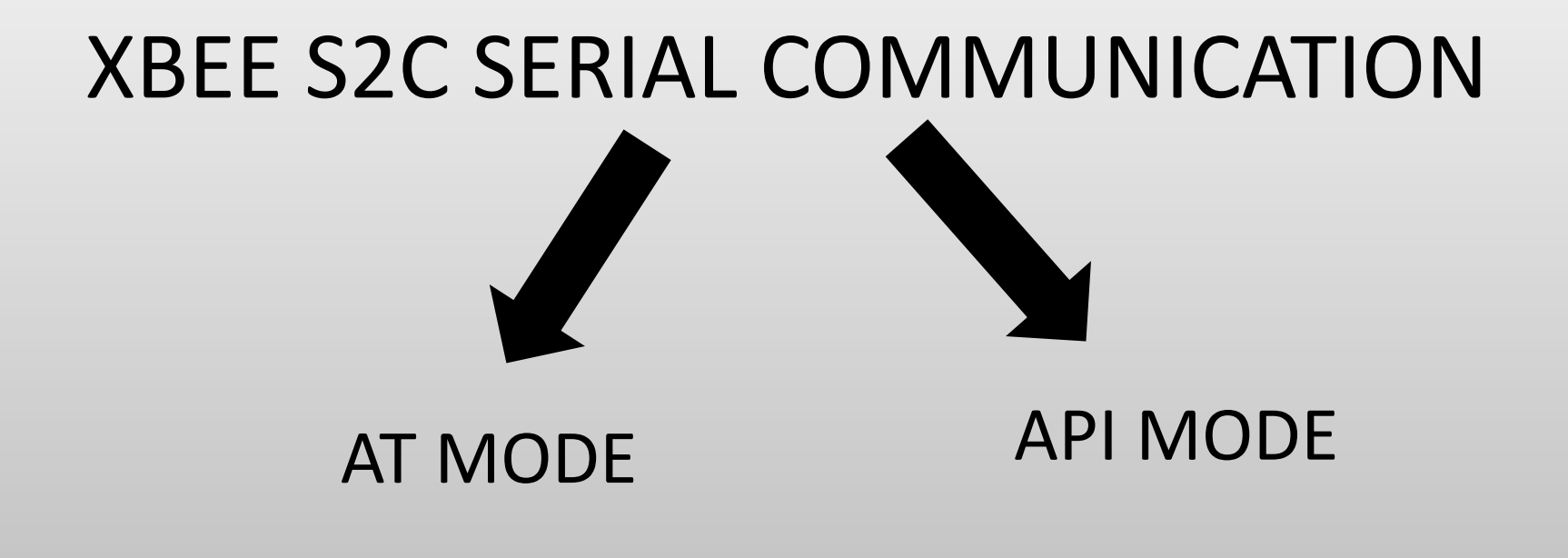

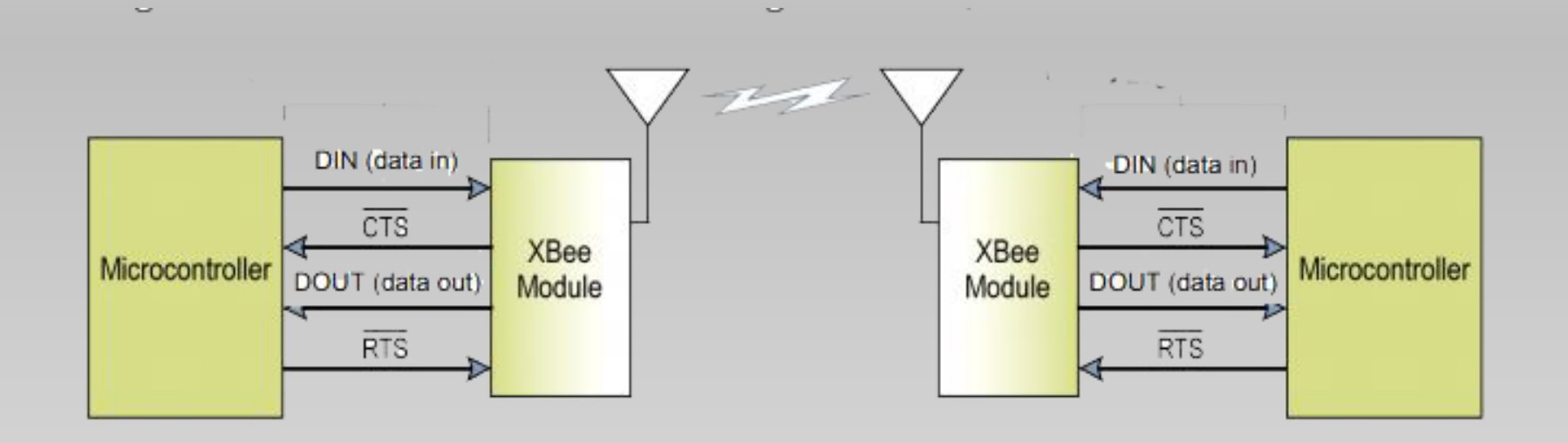

## Transparent operating mode (AT)

- Default xbee operate mode
- Data queued up for RF transmission
- Data is buffered in the DI buffer until
	- packetization Timeout
	- Maximum number of RF packet(100 byte)

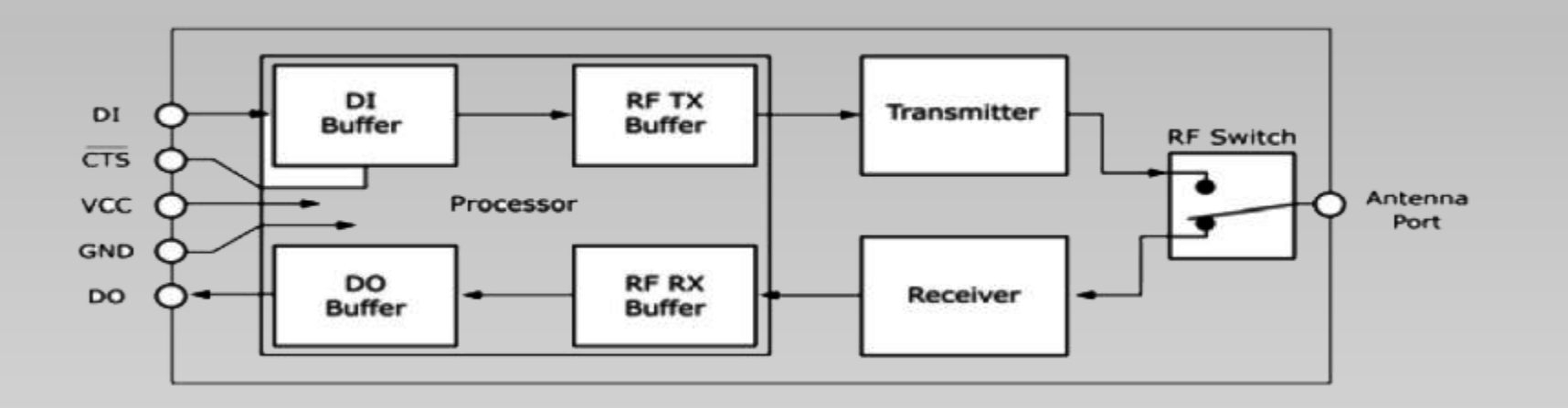

#### **Application programming interface (API) mode.**

- An alternative to the AT operating mode
- host application can interact with the networking capabilities of the module
- It lets the user decide how many byte wat to transmit.
- A host application can send data frames to the module that contain address and payload
- In API mode all data entering the module can immediately transmit.

### Creating API Frame

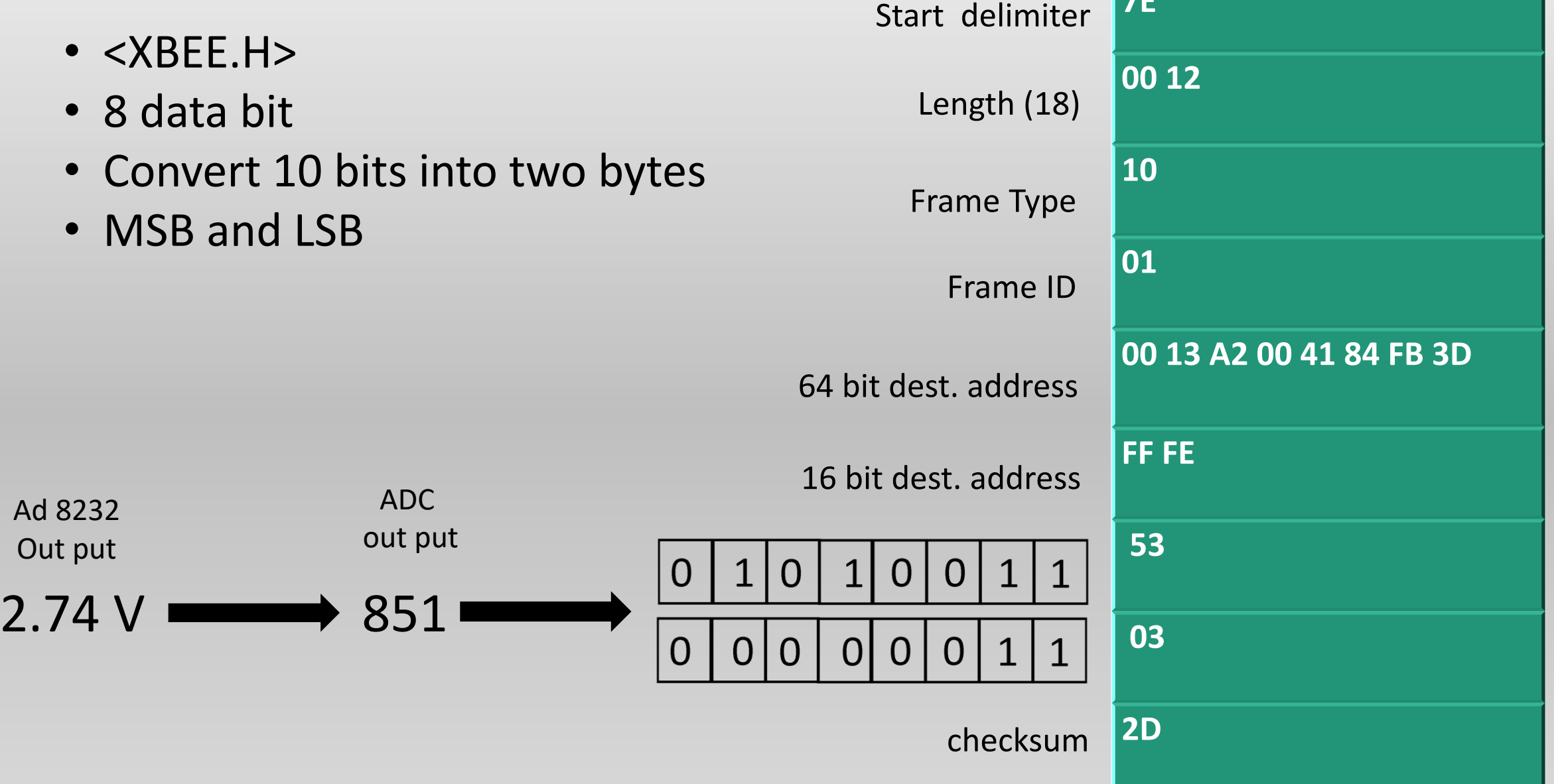

**7E**

#### Extracting API frame at the receiver

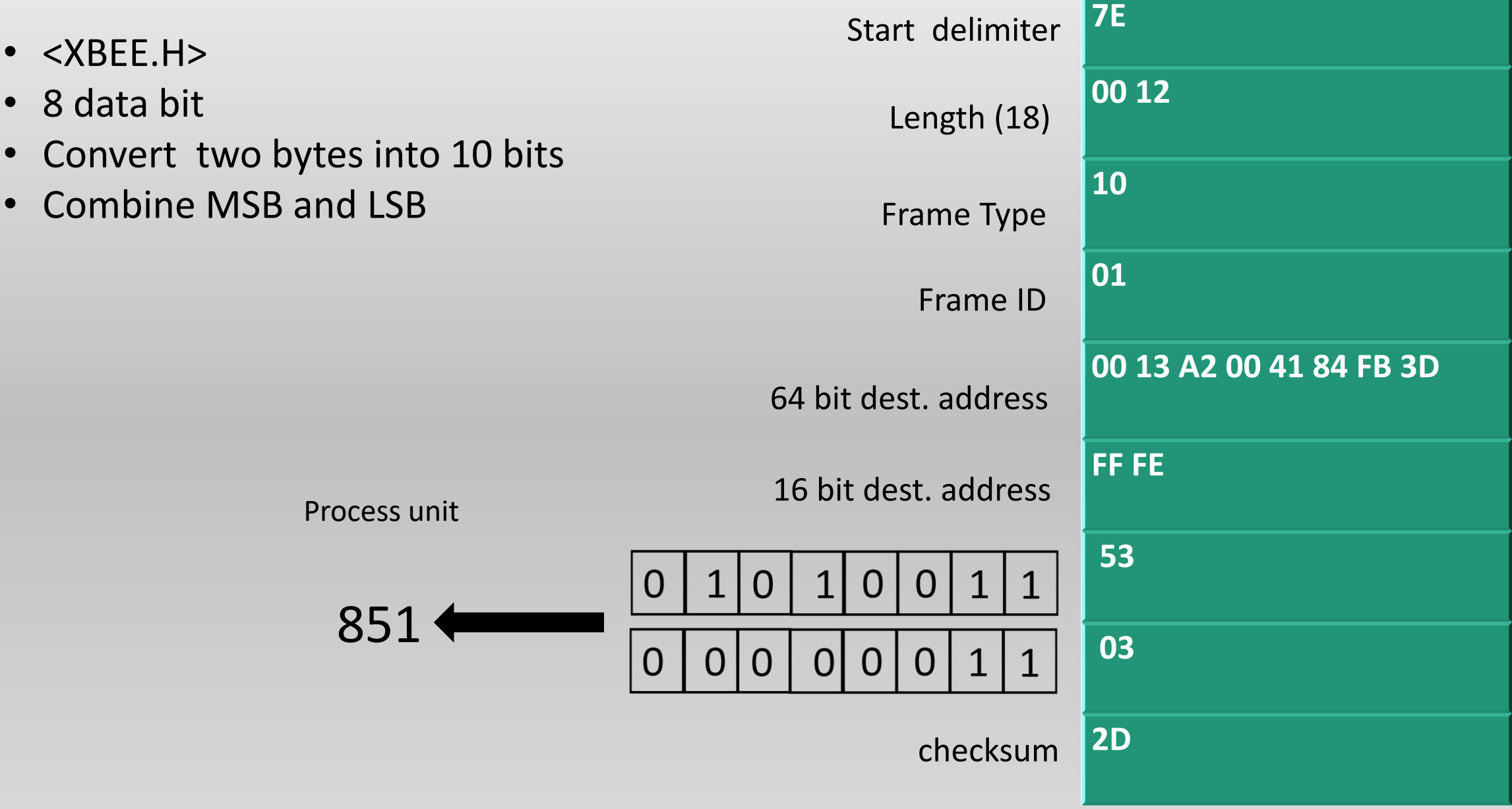

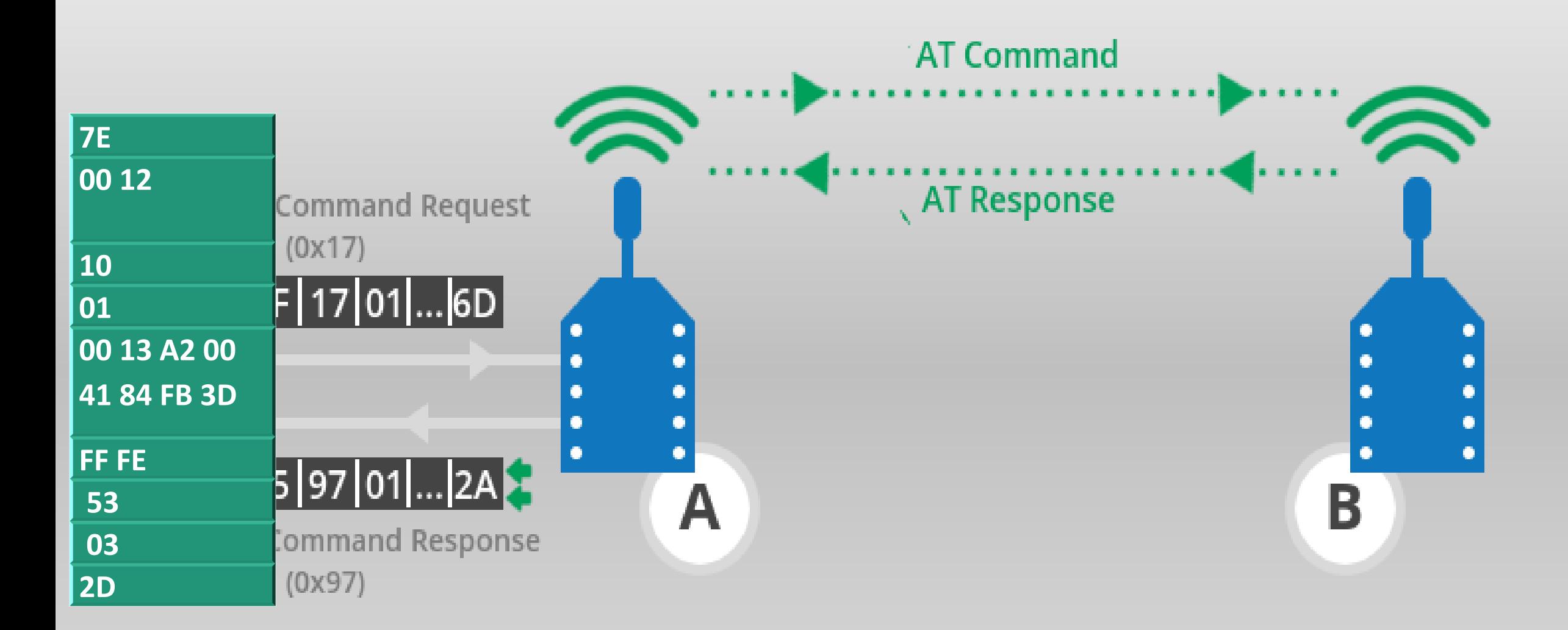

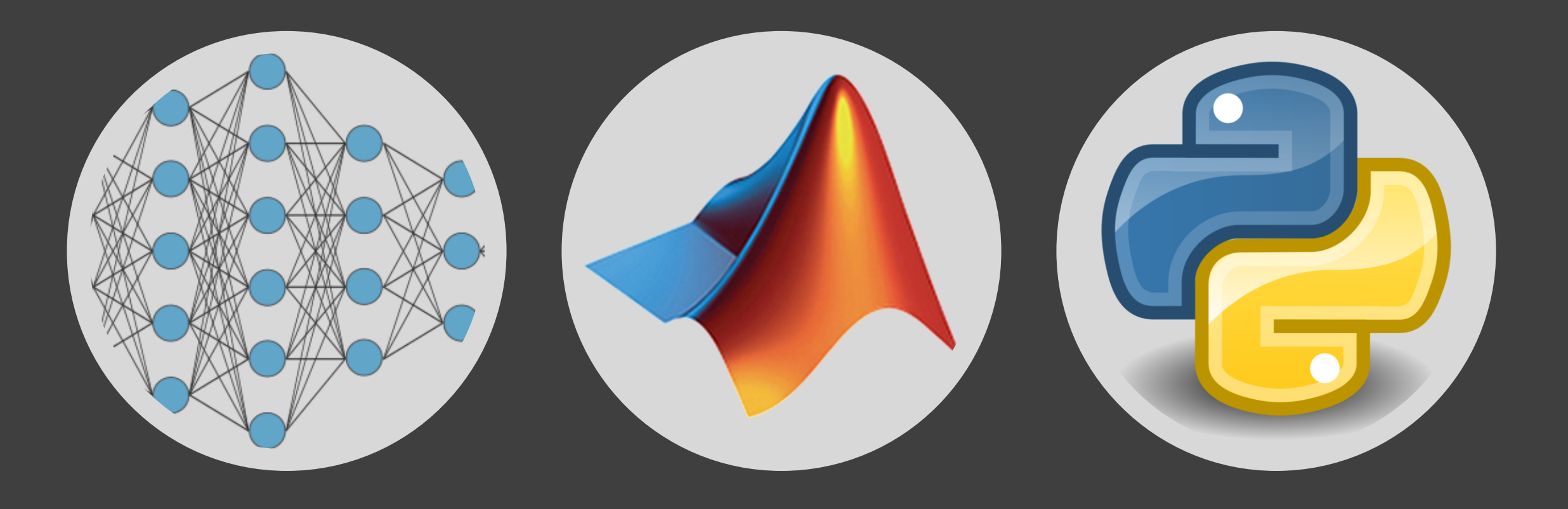

## PROCESSING PLATFORM

#### **PROCESSING PLATFORM**

- 1. Collecting the received data.
- 2. Data is processed using Deep neural network.

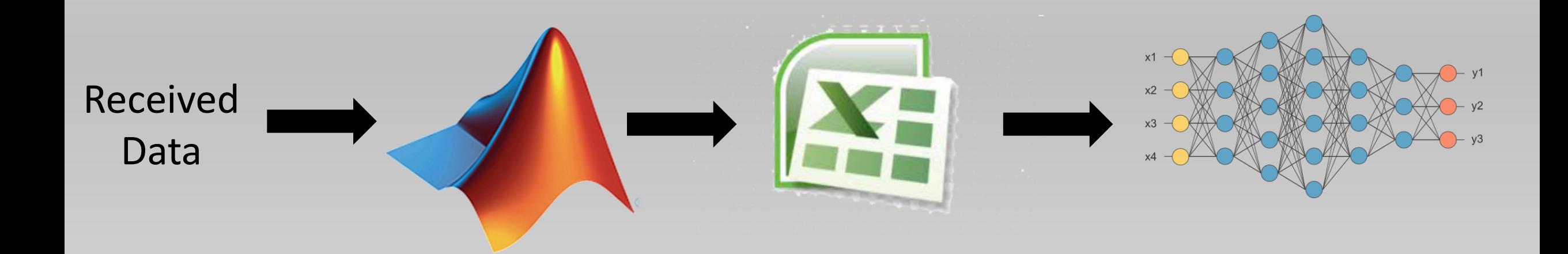

### CONNECT ARDUINO TO MATLAB

#### Hardware Support Packages

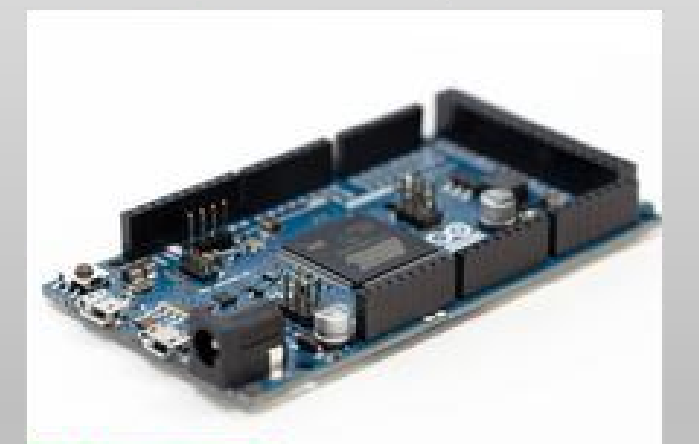

Installed

#### **MATLAB Support Package** for Arduino Hardware

Acquire inputs and send outputs on Arduino boards

食食食业

3998 Downloads

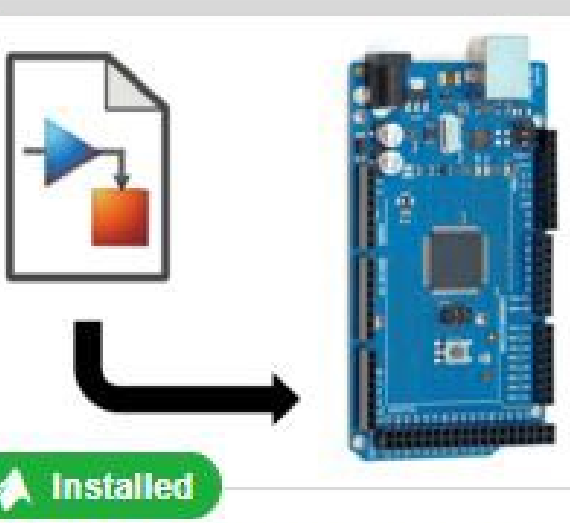

#### **Simulink Support Package** for Arduino Hardware

Run models on Arduino boards.

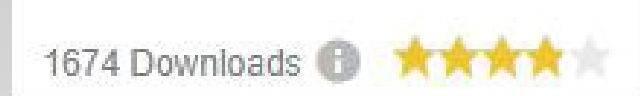

#### **RECIEVED ECG SIGNAL REAL TIME MATLAB PLOTER**

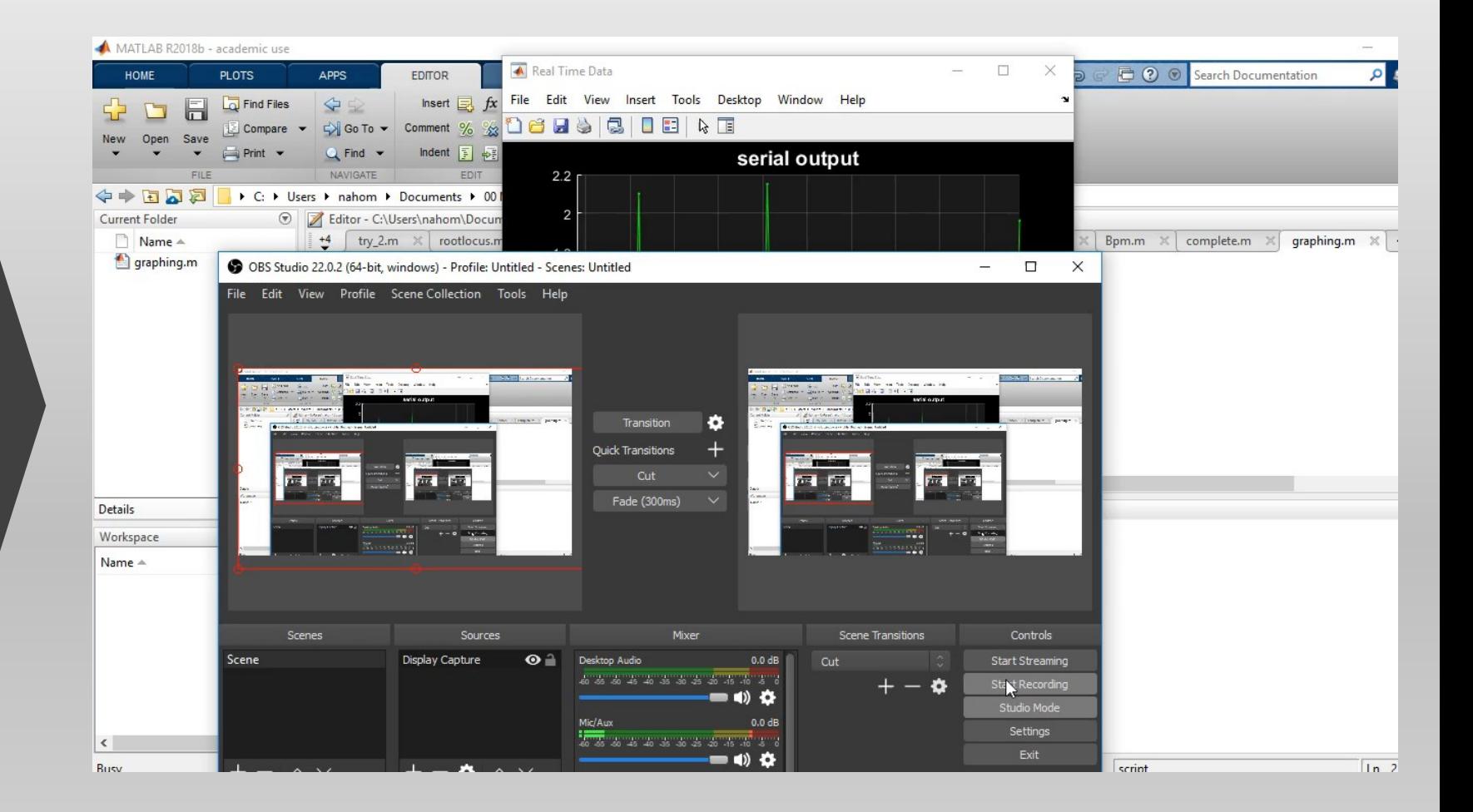

#### Collecting the received ECG data using MATLAB

- We use MATLAB to read the received ECG data from the Arduino through serial communication.
- Use to store the reading data for an interval of time at a sampling frequency of 43 samples per second in the form .csv format.
- Plotting the received ECG signal in real time.

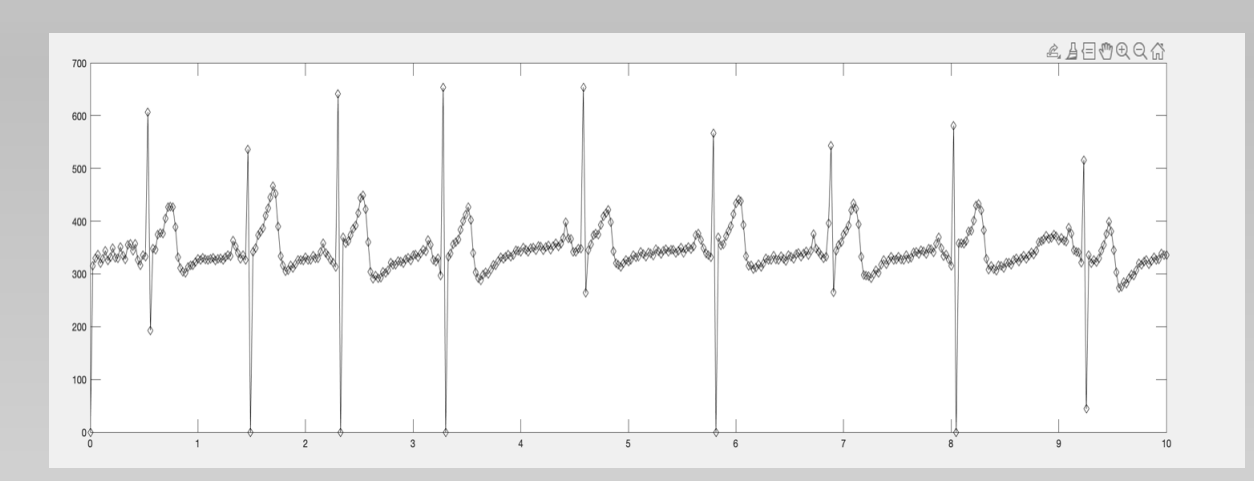

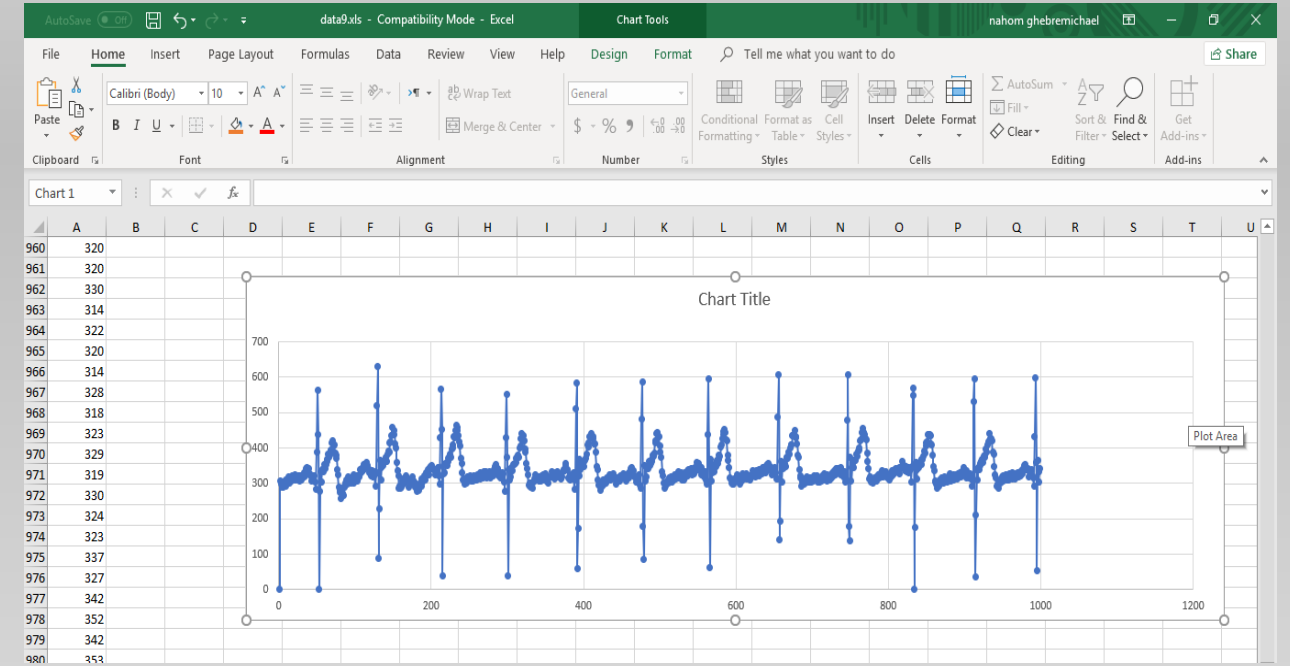

### TRAINING OUR PLATFORM USING DEEP LEARNING NEURAL NETWORK

- Physio Bank datasets will use to distinguish normal and abnormal ECG signals
- Convolutional Neural Network (CNN) to detect various arrhythmias in arbitrary length ECG dataset.
- Our platform will be trained using deep neural network with Physio Bank dataset.
- To implement CNN I may use MATLAB or Python (TensorFlow)

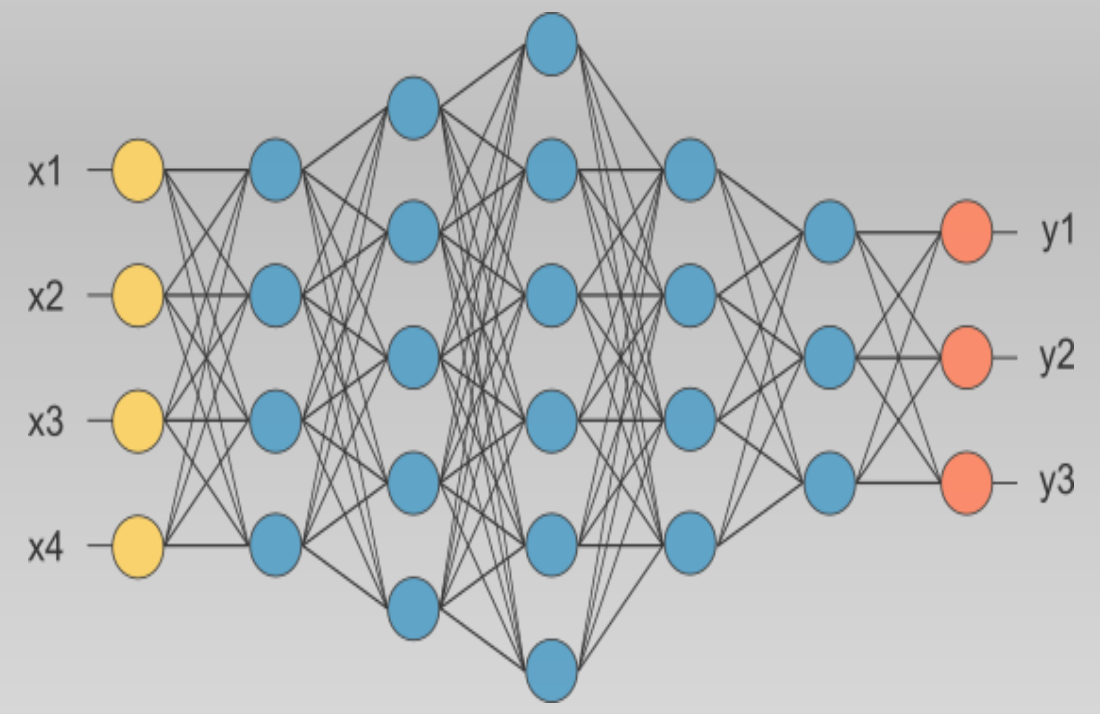

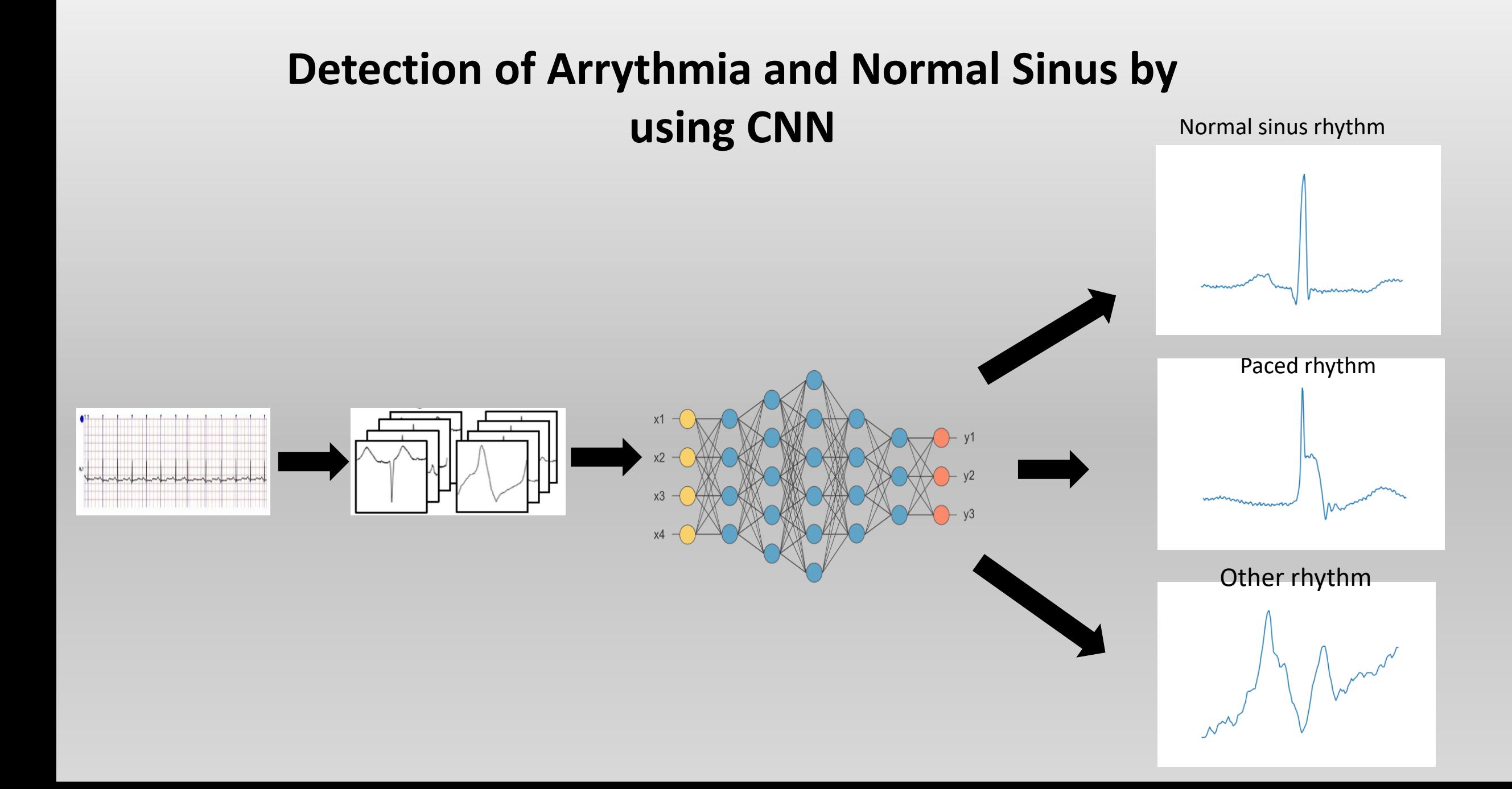

#### **Data Pre-Process**

- The MIT-BIH database contains approximately 110,000 ECG beats with 15 different types of arrhythmia including normal.
- We used 7177 Normal beat ECG Images (class 0), 8917 Paced rhythm ECG images (class 2) and 472 Other rhythm ECG images (class 1).
- Convert the ECG signal into image using python.

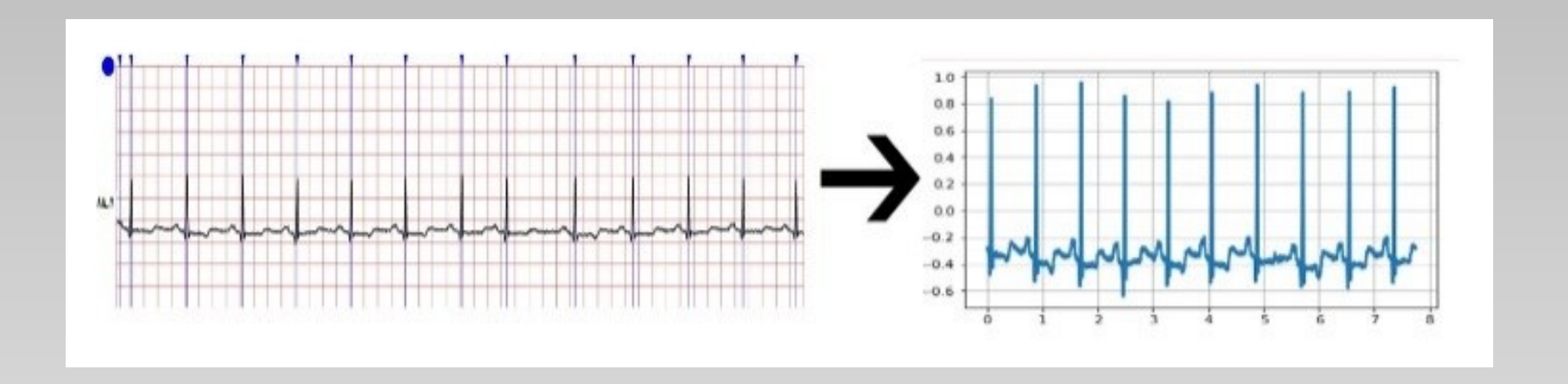

### ECG signal into ECG Beat segments images

- detected the R-peaks in ECG signals using [Biosppy](http://biosppy.readthedocs.io/en/stable/) module of Python.
- took the present R-peak and the last R-peak,
- took half of the distance between the two and included those signals in the present beat.
- converted these segmented signals into images using [Matplotlib](https://matplotlib.org/) and [OpenCV.](https://opencv.org/)

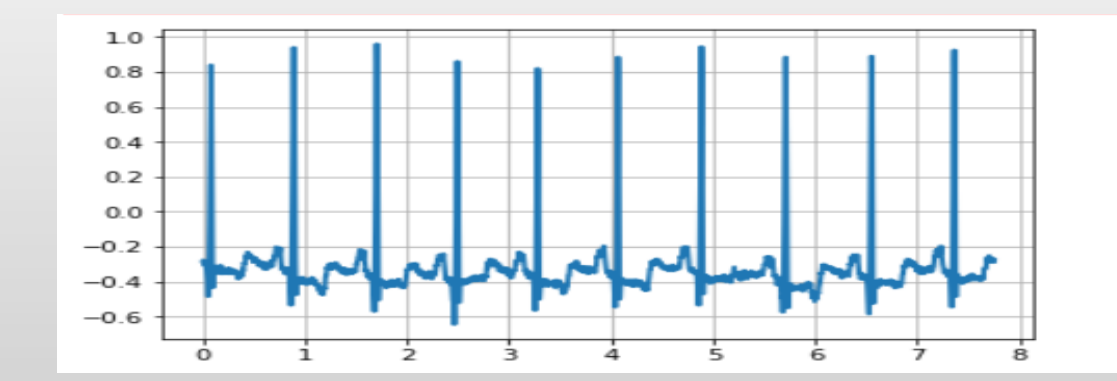

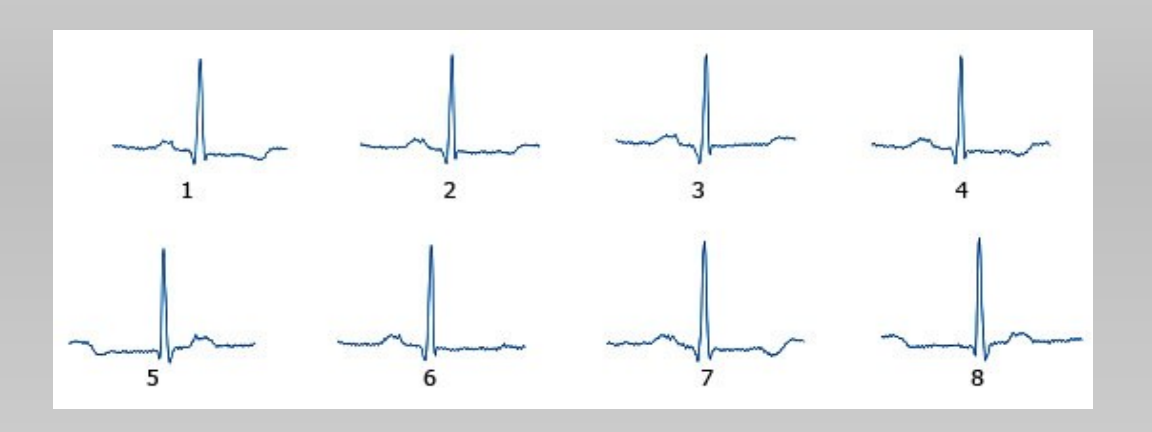

## ECG Image data set

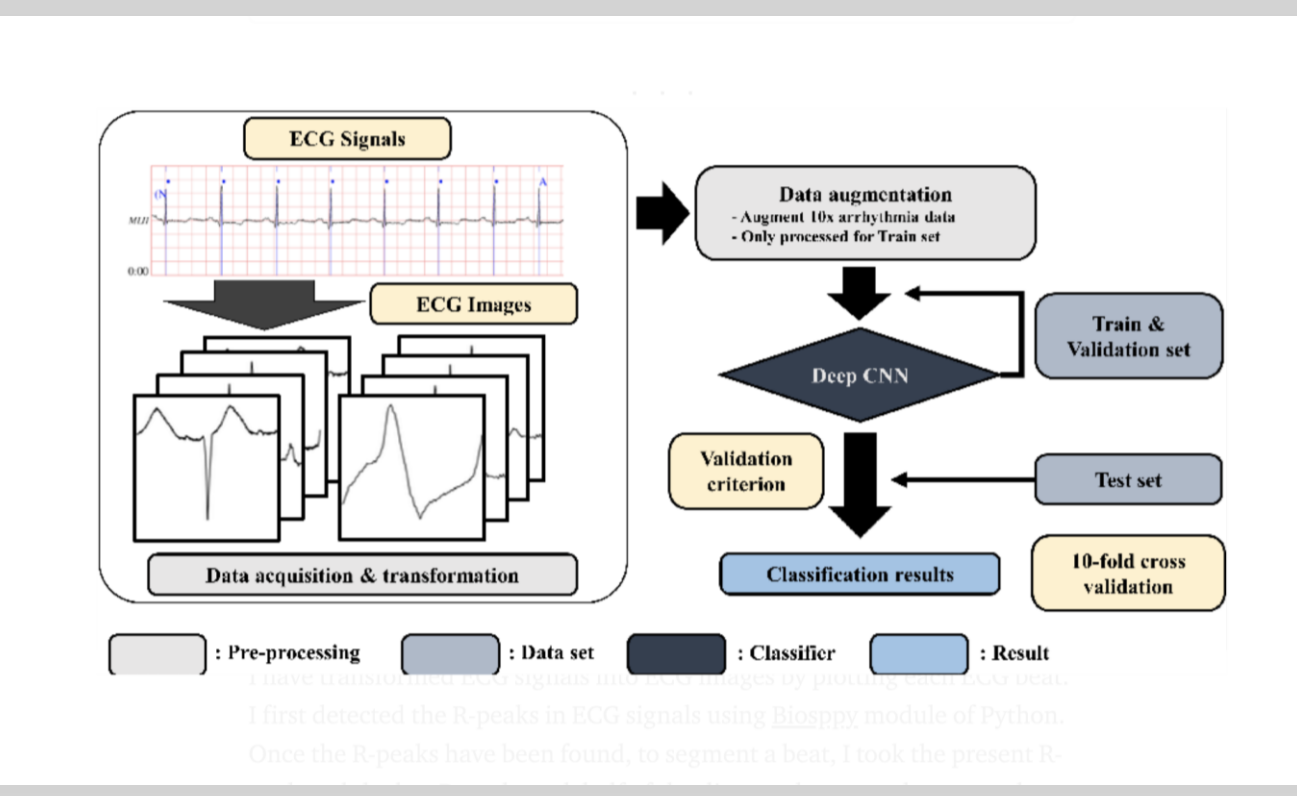

- We used 7177 Normal beat ECG Images (class 0), 472 Other rhythm ECG images (class 1) and 8917 Paced rhythm ECG images (class 2) .
- Processed data Augmentation for training set.
- After data augmentation and K fold cross validation, the proposed CNN algorithms used 953360 ECG beat images for training and 238340 ECG beat images for validation.

#### **Architecture for CNN Model**

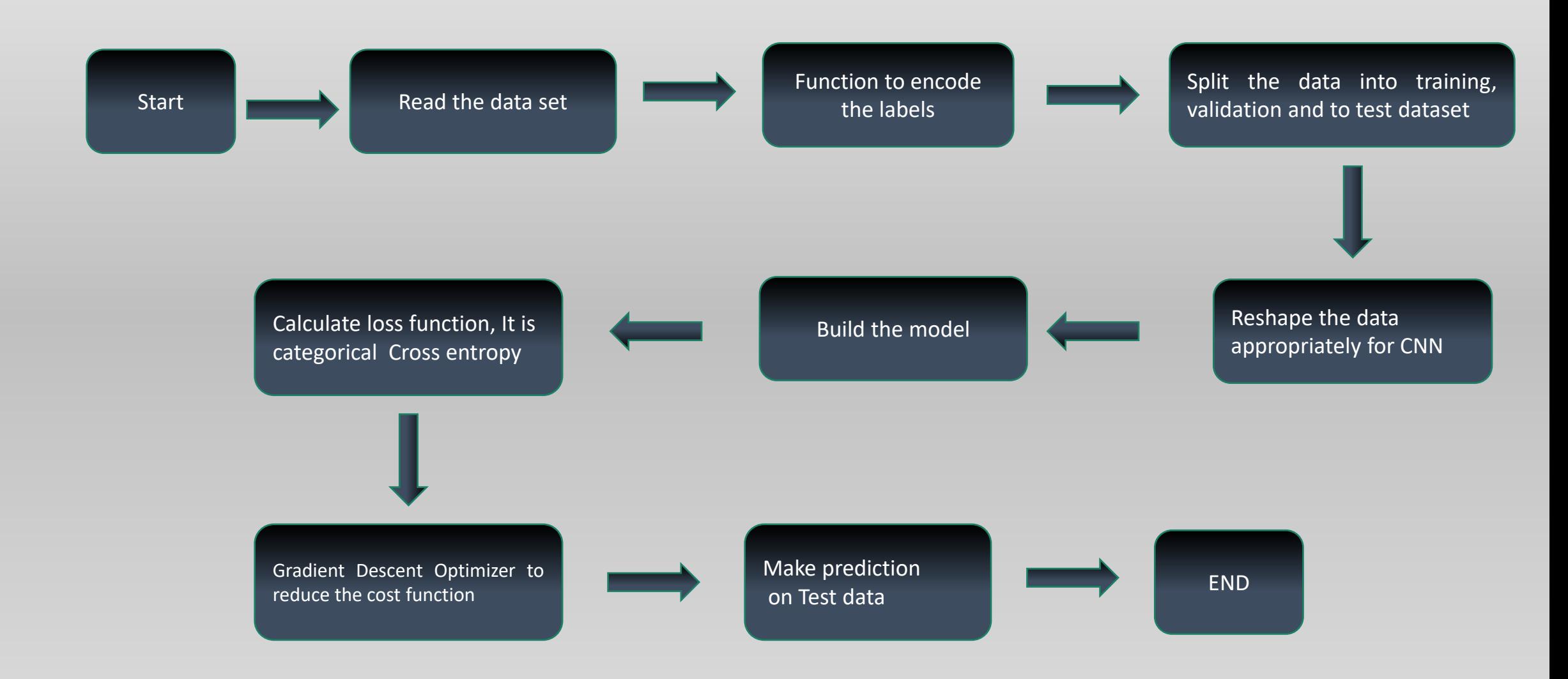

#### Convolutional Neural Network Layers

- We used an ECG image with 200 X 200 x 1 input dimension of the network.
- We used 24 hidden layers.
- The ReLU function was used to activate each hidden layer .
- batch normalization was used to normalize the input layer by adjusting and scaling the activations.

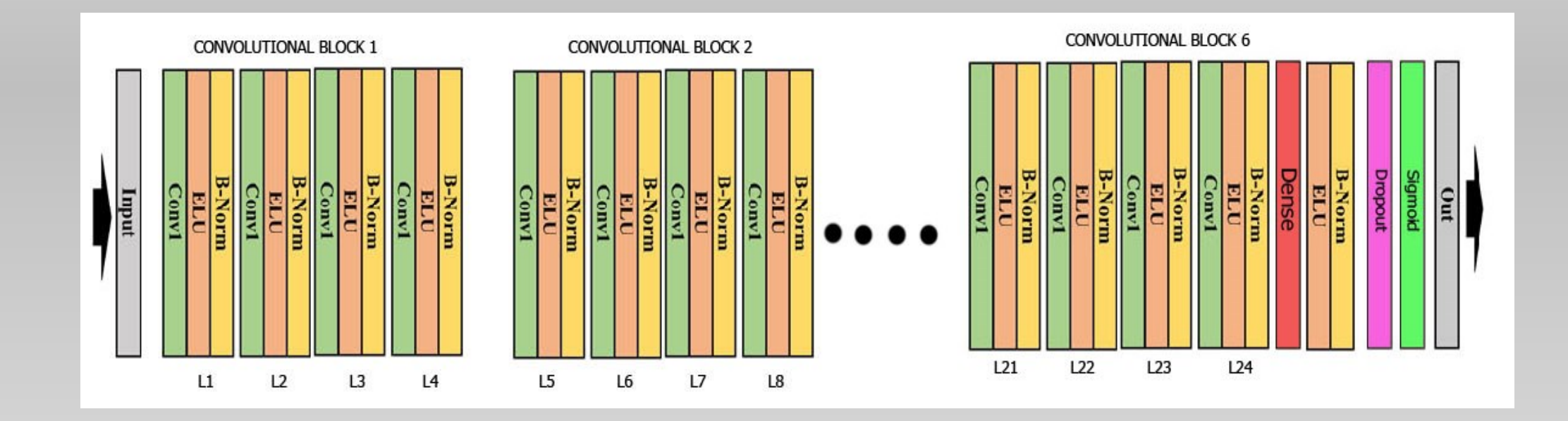

### RESULTS

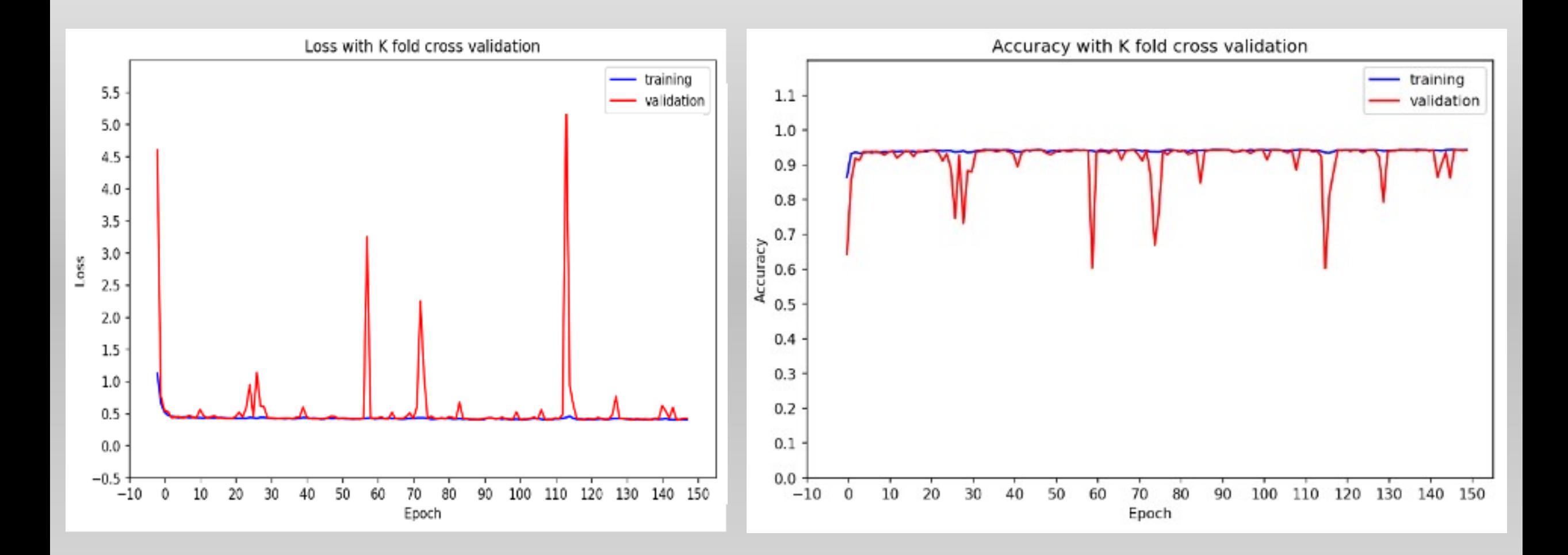

### RESULTS

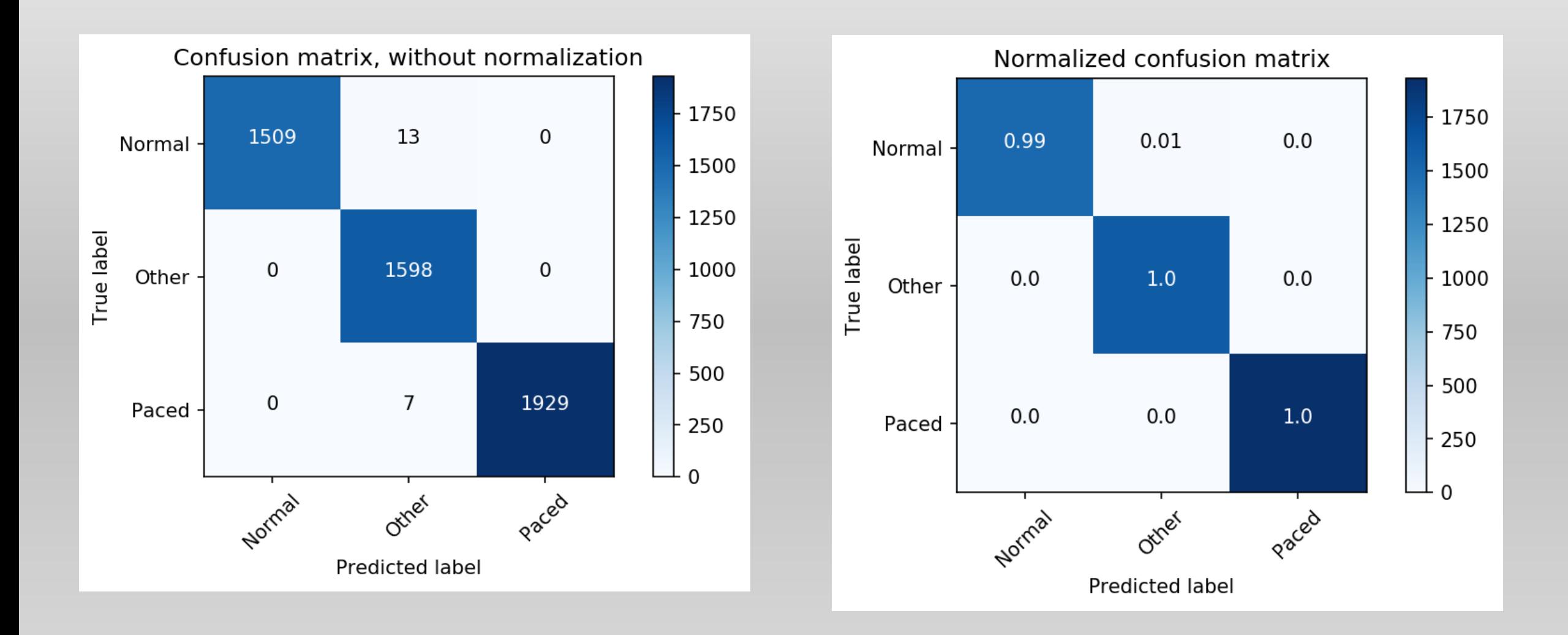

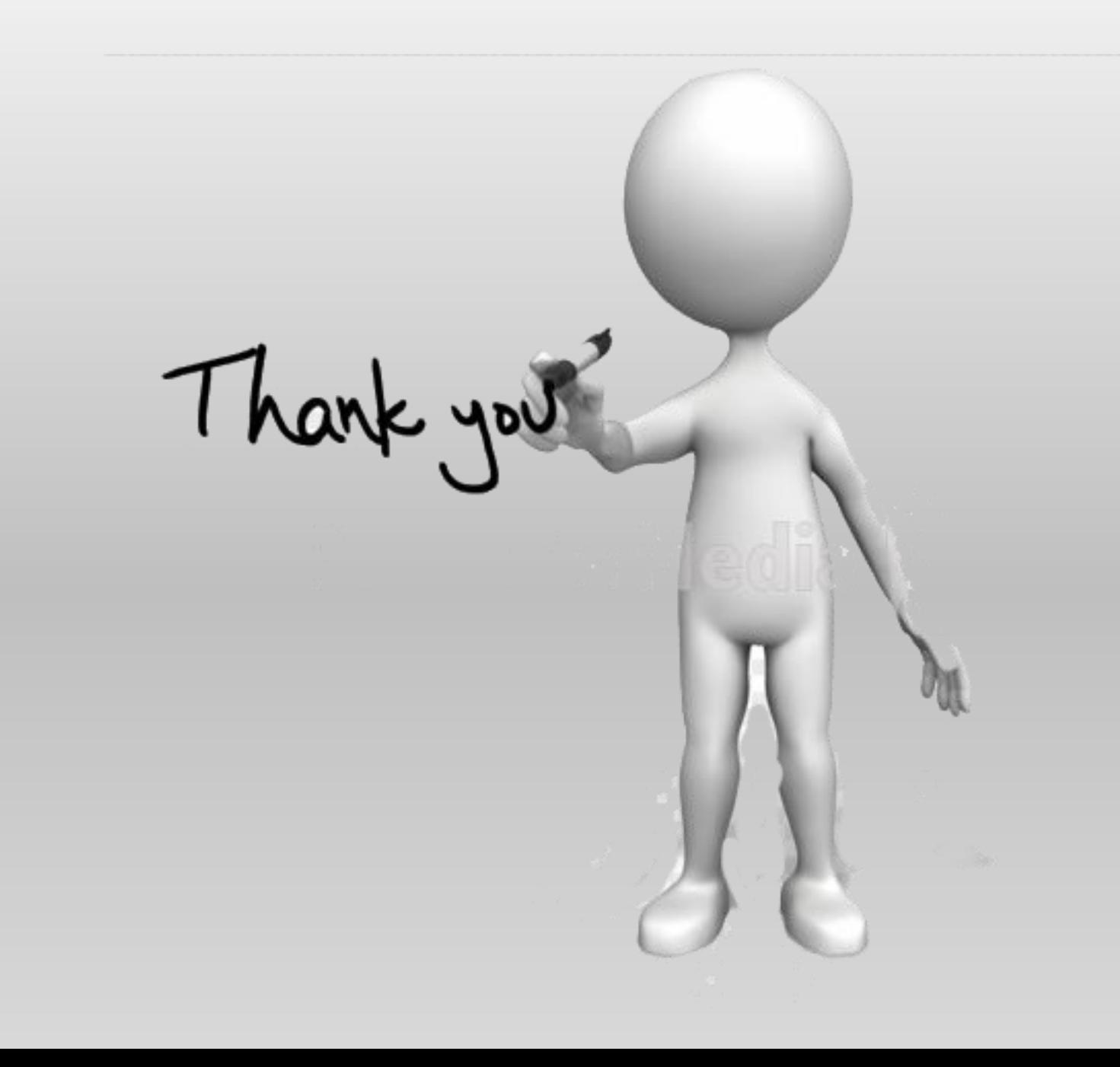